## Package 'fic'

April 13, 2019

<span id="page-0-0"></span>Title Focused Information Criteria for Model Comparison

Version 1.0.0

Date 2019-04-09

### **Description**

Compares how well different models estimate a quantity of interest (the ``focus'') so that different models may be preferred for different purposes. Comparisons within any class of models fitted by maximum likelihood are supported, with shortcuts for commonly-used classes such as generalised linear models and parametric survival models. The methods originate from Claeskens and Hjort (2003) <doi:10.1198/016214503000000819> and Claeskens and Hjort (2008, ISBN:9780521

Maintainer Christopher Jackson <chris.jackson@mrc-bsu.cam.ac.uk>

**Depends**  $R$  ( $>= 2.10$ )

Imports stats, numDeriv, mvtnorm, ggplot2, scales, survival, tensor, abind

URL <https://github.com/chjackson/fic>

### BugReports <https://github.com/chjackson/fic/issues>

License GPL-3

Encoding UTF-8

LazyData true

RoxygenNote 6.0.1

Suggests knitr, rmarkdown, testthat, msm(>= 1.6.6), flexsurv, sn, gapminder, GGally

VignetteBuilder knitr

NeedsCompilation no

Author Christopher Jackson [cre, aut] (package design and programming), Gerda Claeskens [aut] (method development and design advice), Howard Thom [ctb]

Repository CRAN

Date/Publication 2019-04-13 08:32:39 UTC

## <span id="page-1-0"></span>R topics documented:

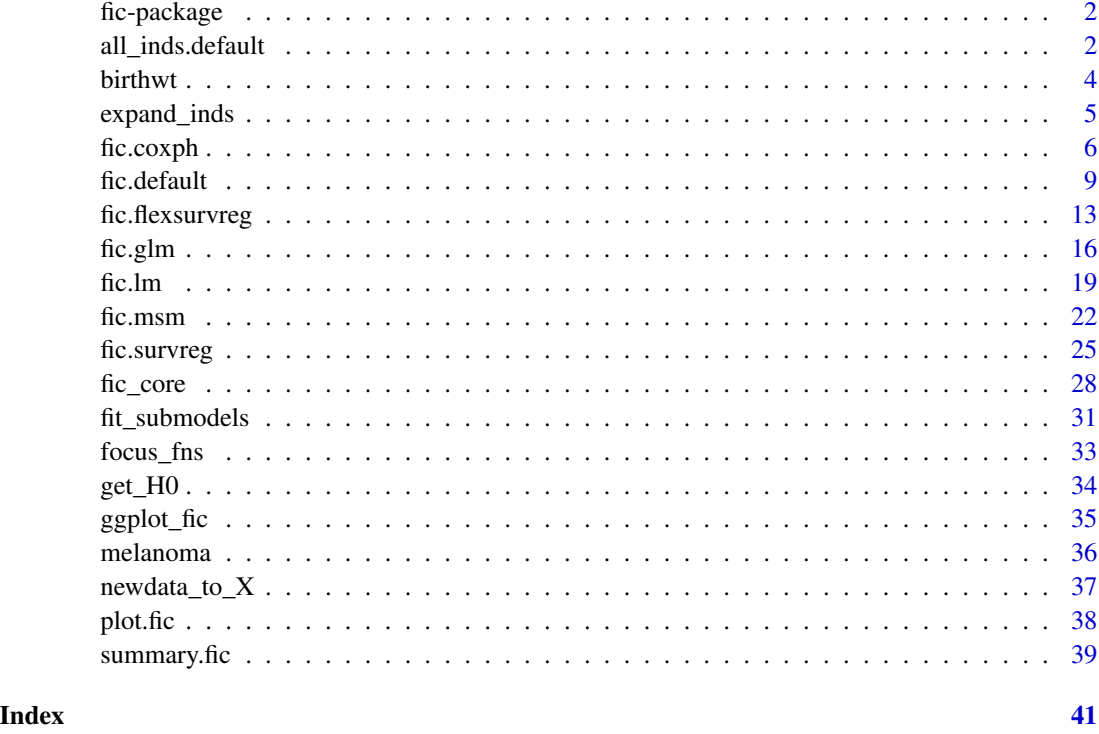

fic-package *Focused Information Criteria for Model Comparison*

### Description

For a full explanation of the methods behind the fic package and worked examples of using it, see the main package vignette "Different models for different purposes: focused model comparison in R"

all\_inds.default *Form indicator matrix describing all submodels of a general linear wide model*

### <span id="page-1-1"></span>Description

Form indicator matrix describing all possible submodels of a general linear wide model, where the submodels are defined by selected covariates.

### <span id="page-2-0"></span>all\_inds.default 3

### Usage

```
## Default S3 method:
all\_inds(wide, inds0 = NULL, auxpars = NULL, ...)all_inds(wide, inds0, ...)
## S3 method for class 'lm'
all_inds(wide, inds0, ...)
## S3 method for class 'glm'
all_inds(wide, inds0, ...)
## S3 method for class 'coxph'
all_inds(wide, inds0, ...)
```
#### Arguments

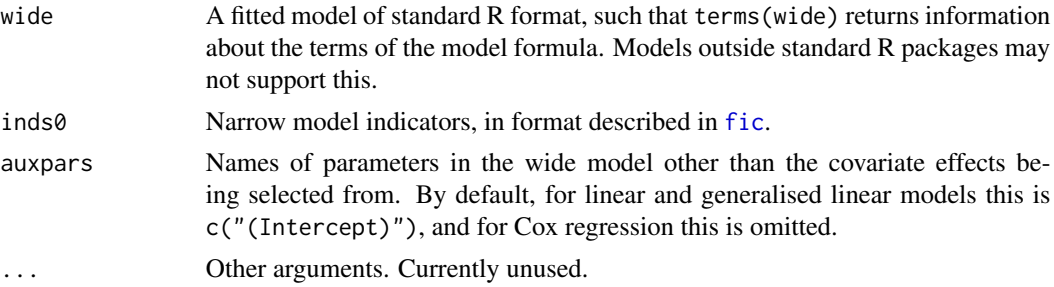

### Value

A matrix in the format required by the inds argument of fic(), representing all possible submodels of the wide model.

The number of rows is the number of models, and the number of columns is the number of parameters in the wide model. The r, s entry of the matrix is a 1 if the rth submodel includes parameter s, and 0 otherwise.

If a factor is included (excluded) from the submodel, then all corresponding parameters are included (excluded).

See the package vignettes for examples.

### Examples

```
bwt.glm <- glm(low ~ lwtkg + age + smoke, data=birthwt, family="binomial")
all_inds(bwt.glm, inds0=c(1,0,0,0))
# note no intercept term in Cox models, so inds0 has two elements here
library(survival)
wide \leq coxph(Surv(years, death==1) \sim sex + thick_centred, data=melanoma)
all_inds(wide, inds0=c(0,0))
```
<span id="page-3-0"></span>

#### Description

Risk factors associated with low infant birth weight

#### Usage

birthwt

#### Format

A data frame with 189 rows and 19 variables. The first 10 columns are included in the dataset of the same name in the MASS package. The remaining 9 columns are defined in Claeskens and Hjort (2008), and are included in this dataset for convenience.

low indicator of birth weight less than 2.5 kg

age mother's age in years

lwt mother's weight in pounds at last menstrual period

race mother's race ('1' = white, '2' = black, '3' = other)

smoke smoking status during pregnancy

ptl number of previous premature labours

ht history of hypertension

ui presence of uterine irritability

ftv number of physician visits during the first trimester

bwt birth weight in grams

smokeui Binary indicator for both smoking and uterine irritation

smokeage Interaction between age and binary  $(0/1)$  smoking status, that is, age for smokers and zero for non-smokers.

intercpt Intercept term (all 1)

raceother Binary indicator for race "other"

raceblack Binary indicator for race "black"

ftv2p Binary indicator for ftv, number of physician visits during the first trimester, 2 or more

ftv1 Binary indicator for ftv 1

ptd Binary indicator for ptl, number of previous premature labours, 1 or more

lwtkg Weight measured in kg, as used in Claeskens and Hjort. Note lwt, as used in MASS, is in pounds.

### <span id="page-4-0"></span>expand\_inds 5

#### Source

MASS package (Venables, W. N. and Ripley, B. D. (2002) Modern Applied Statistics with S. Fourth edition. Springer); originally from Hosmer, D.W. and Lemeshow, S. (1989) Applied Logistic Regression. New York: Wiley

#### References

Claeskens, G., & Hjort, N. L. (2008). Model selection and model averaging (Vol. 330). Cambridge: Cambridge University Press.

expand\_inds *Form 'fic' model indicator argument in presence of factors*

### Description

Given a model indicator inds identifying terms in a regression model, convert this to the format needed for [fic](#page-8-1) by converting indicators for regression terms to indicators for inclusion of parameters. Only required if there are factors.

### Usage

```
expand_inds(inds, wide)
```
#### **Arguments**

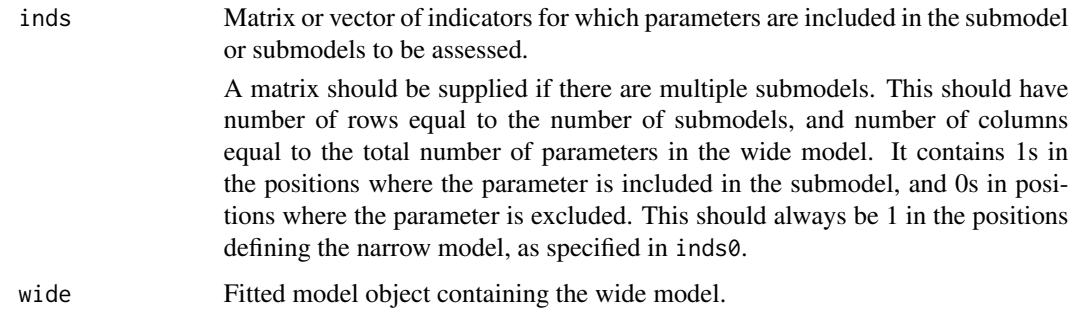

#### Details

If a regression term is a factor, then the 0 or 1 indicating its inclusion/exclusion is replicated to a length given by the number of factor levels minus 1, that is, the number of parameters pertaining to that factor.

This function only works for classes of models for which the model.matrix function is understood and returns objects with an "assign" attribute. This includes all the commonly-used models in base R.

### <span id="page-5-0"></span>Examples

```
# Five terms in this model: intercept and four covariates,
# but the covariate "ftv" is a factor with 3 levels,
# so there are six parameters
bwt.glm <- glm(low ~ lwtkg + age + smoke + ftv, data=birthwt, family="binomial")
## Convert indicator for terms to indicator for parameters
inds \leq rbind(c(1,1,1,0,0),
              c(1,1,1,1,1))
expand_inds(inds, bwt.glm)
```
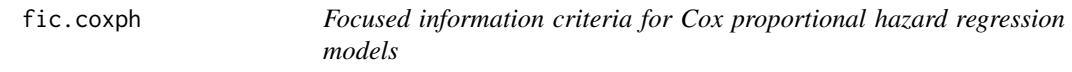

### Description

Focused model comparison for Cox models fitted with coxph from the survival package. Built-in focuses include the hazard ratio, survival and cumulative hazard.

### Usage

## S3 method for class 'coxph' fic(wide, inds, inds0 = NULL, gamma0 = 0, focus,  $X = NULL$ ,  $t = NULL$ , sub = "auto", tidy = TRUE, ...)

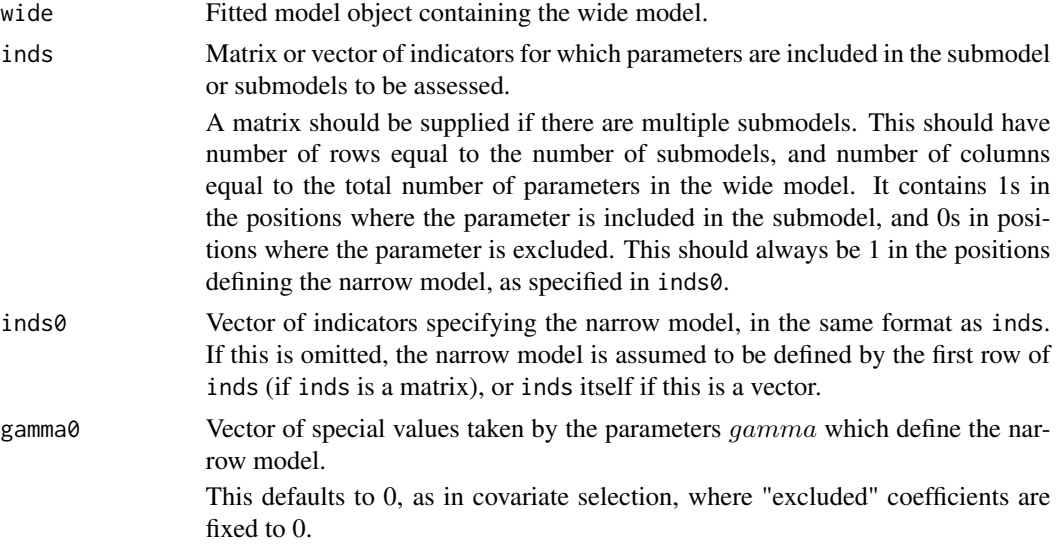

<span id="page-6-0"></span>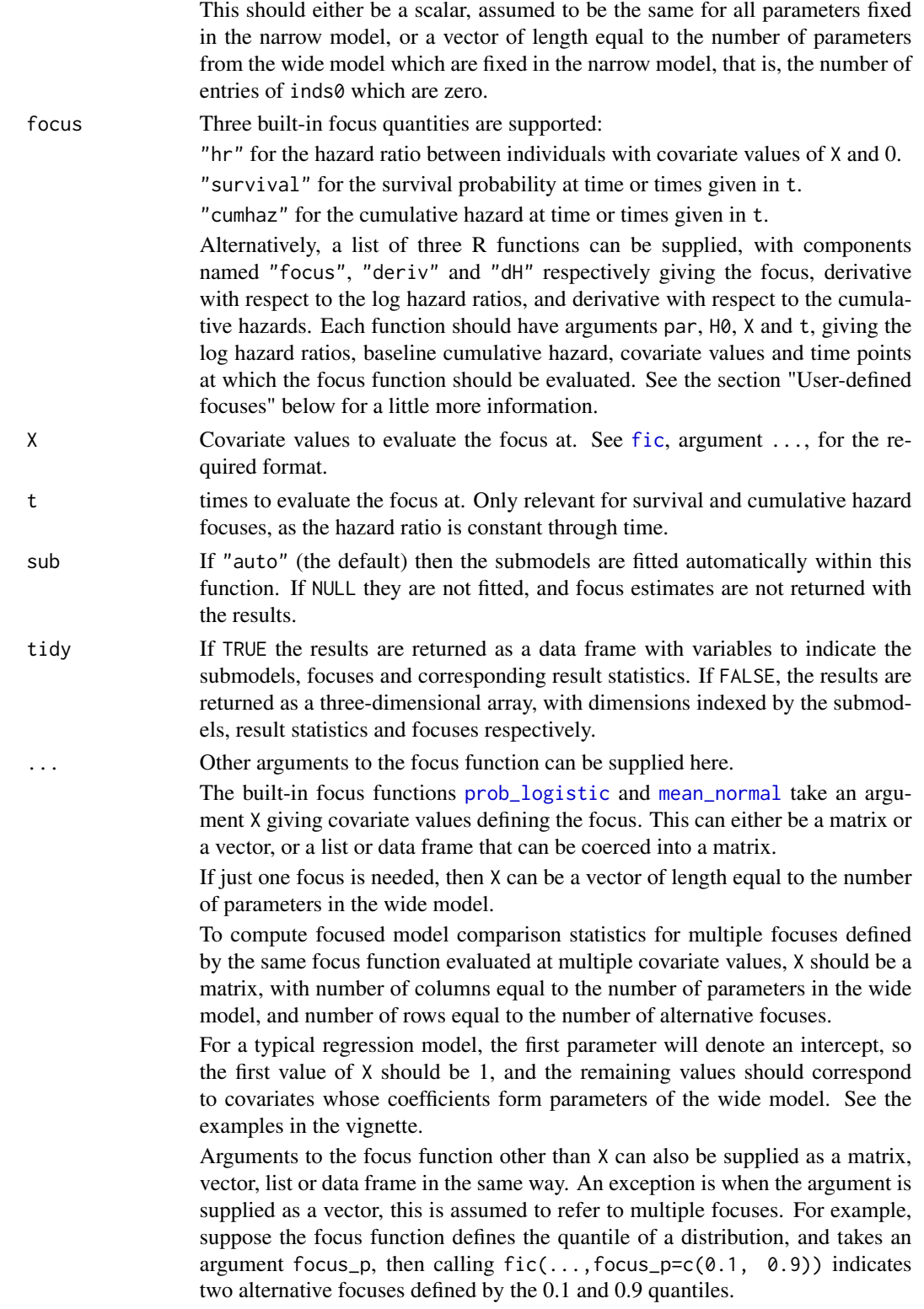

#### <span id="page-7-0"></span>Details

Stratified Cox models are not currently supported.

#### User-defined focuses

Each function should have four arguments:

par Vector of estimated coefficients, the log hazard ratios in the Cox model.

H0 Cumulative hazard estimate at a set of times, in the form of the output from [basehaz](#page-0-0). The function [get\\_H0](#page-33-1) can be used on this estimate to obtain the estimate at any other times by interpolation.

X Matrix of covariates, with ncov rows and npar columns, where ncov is the number of alternative covariate values definining alternative focuses we want to compare models for, and npar is the number of coefficients in the model.

t Vector of times defining alternative focus quantities (such as the survival)

For examples, examine the source for the built-in functions

```
fic:::cox_hr,fic:::cox_hr_deriv,fic:::cox_hr_dH for the hazard ratio between X and 0
```
fic:::cox\_cumhaz,fic:::cox\_cumhaz\_deriv,fic:::cox\_cumhaz\_dH for the cumulative hazard

fic:::cox\_survival,fic:::cox\_survival\_deriv,fic:::cox\_survival\_dH for the survival.

#### Examples

## Example of focused covariate selection in a Cox model ## For more information see the main package vignette.

```
library(survival)
wide \le coxph(Surv(years, death==1) \sim sex + thick_centred + infilt +
              epith + ulcer + depth + age, data=melanoma)
```

```
## Define models to be selected from
## Sex included in all models
## Select between models including all combinations of other covariates
inds0 <- expand_inds(c(1,0,0,0,0,0,0), wide)
combs <- all_inds(wide, inds0)
```

```
## Covariate values defining focus
newdata <- with(melanoma,
                data.frame(sex = c("female","male"),
                           thick_centred = tapply(thick_centred, sex, mean),
                           infilt=4, epith=1, ulcer=1, depth=2,
                           age = tapply(age, sex, mean)))
X <- newdata_to_X(newdata, wide, intercept=FALSE)
```

```
## Focus is 5-year survival for these covariate values
ficall <- fic(wide, inds=combs, inds0=inds0, focus="survival", X=X, t=5)
ggplot_fic(ficall)
summary(ficall)
```
<span id="page-8-0"></span>

### <span id="page-8-1"></span>Description

Focused information criteria for general models. These methods estimate the bias and variance of estimates of a quantity of interest (the "focus") when smaller submodels are used in place of a "wide" model that is assumed to generate the data but may not give precise enough estimates.

### Usage

```
## Default S3 method:
fic(wide, inds, inds0 = NULL, gamma0 = 0, focus = NULL,
  focus_deriv = NULL, wt = NULL, sub = NULL, fns = NULL, FIC = FALSE,
 B = 0, loss = loss_mse, tidy = TRUE, ...)
```
fic(wide, ...)

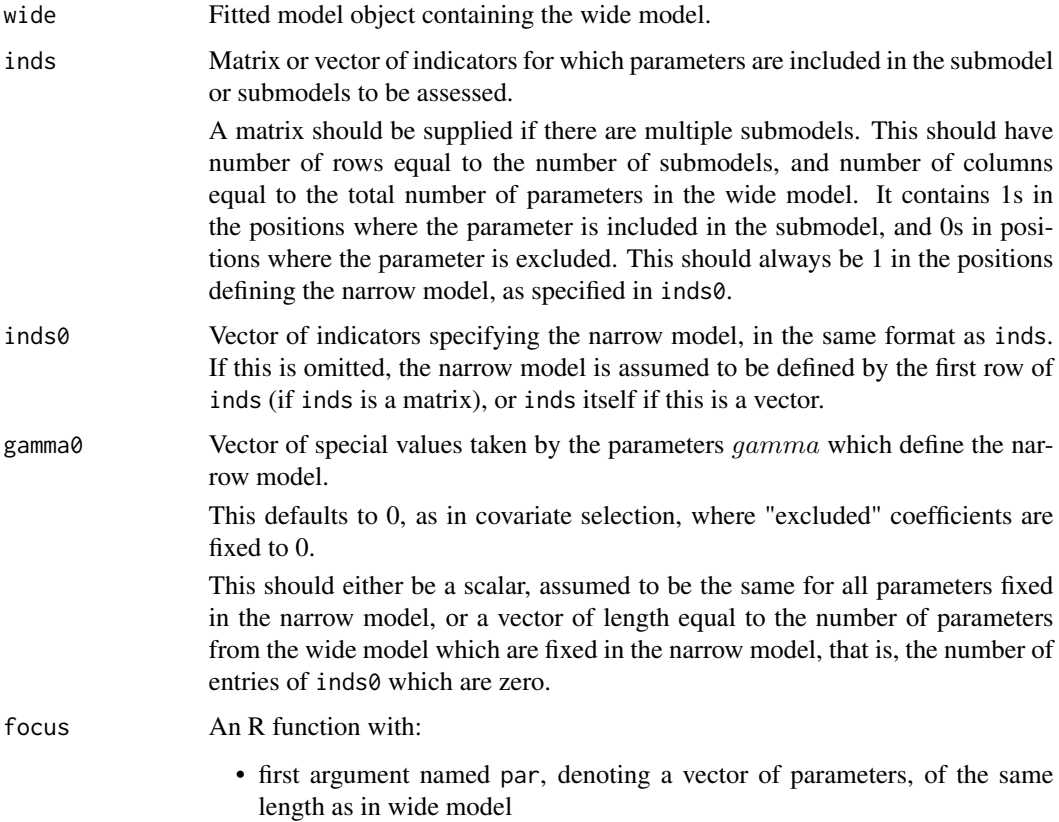

<span id="page-9-0"></span>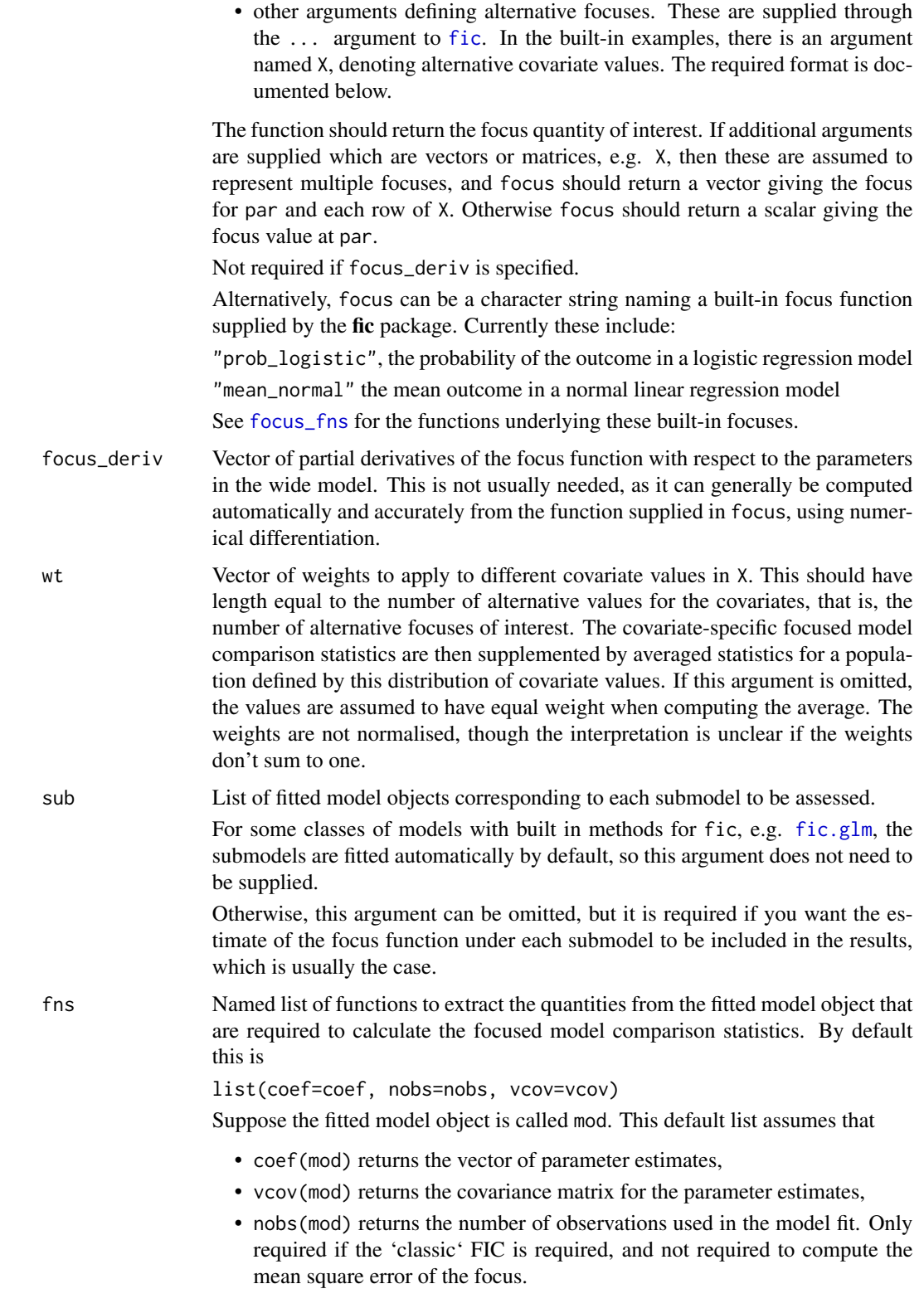

<span id="page-10-0"></span>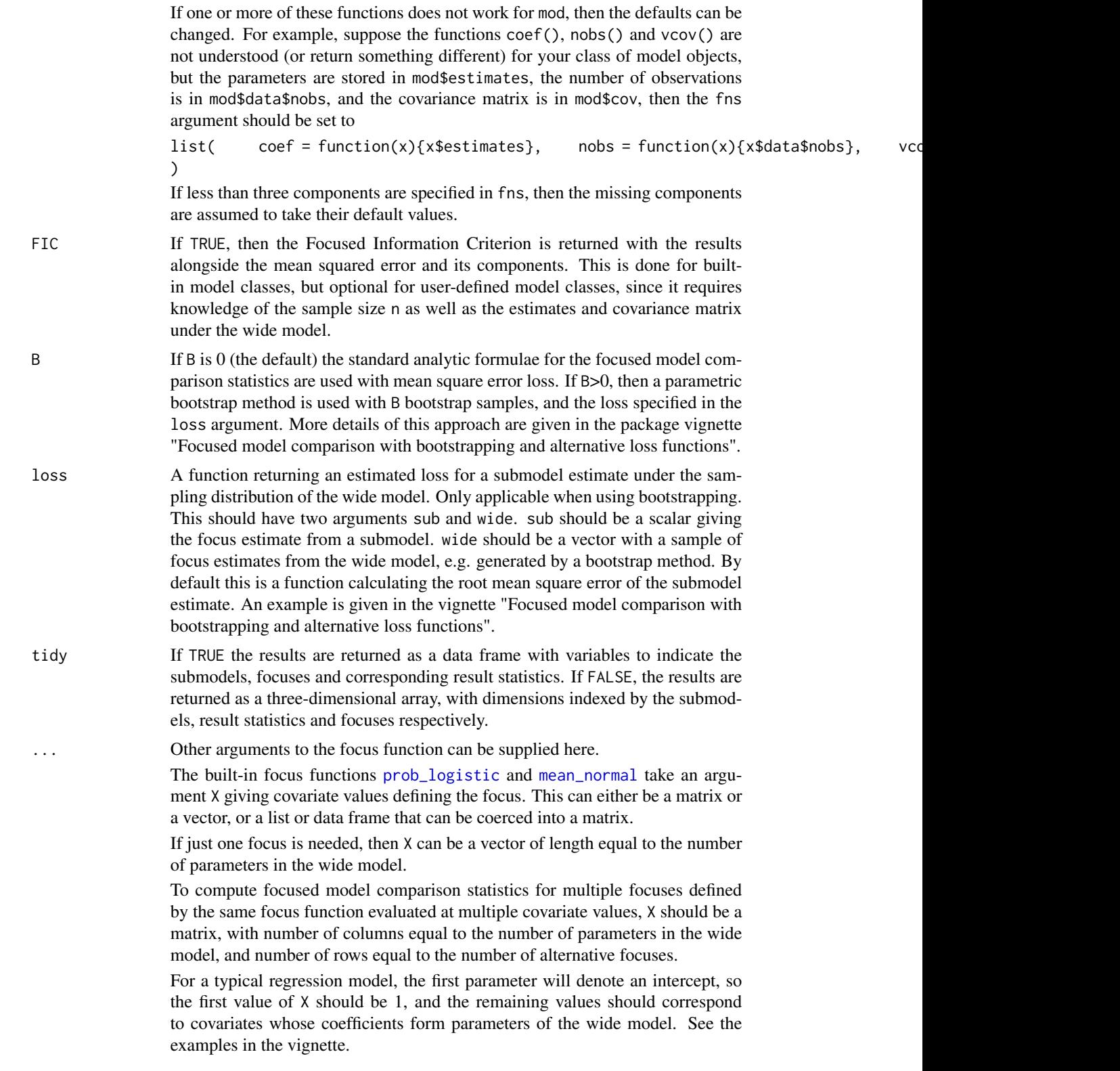

<span id="page-11-0"></span>Arguments to the focus function other than X can also be supplied as a matrix, vector, list or data frame in the same way. An exception is when the argument is supplied as a vector, this is assumed to refer to multiple focuses. For example, suppose the focus function defines the quantile of a distribution, and takes an argument focus\_p, then calling  $fic(...,focus_p=c(0.1, 0.9))$  indicates two alternative focuses defined by the 0.1 and 0.9 quantiles.

### Value

The returned data frame or array contains the following components, describing characteristics of the defined submodel. See the package vignette for full, formal definitions, and Chapter 6 of Claeskens and Hjort, 2008.

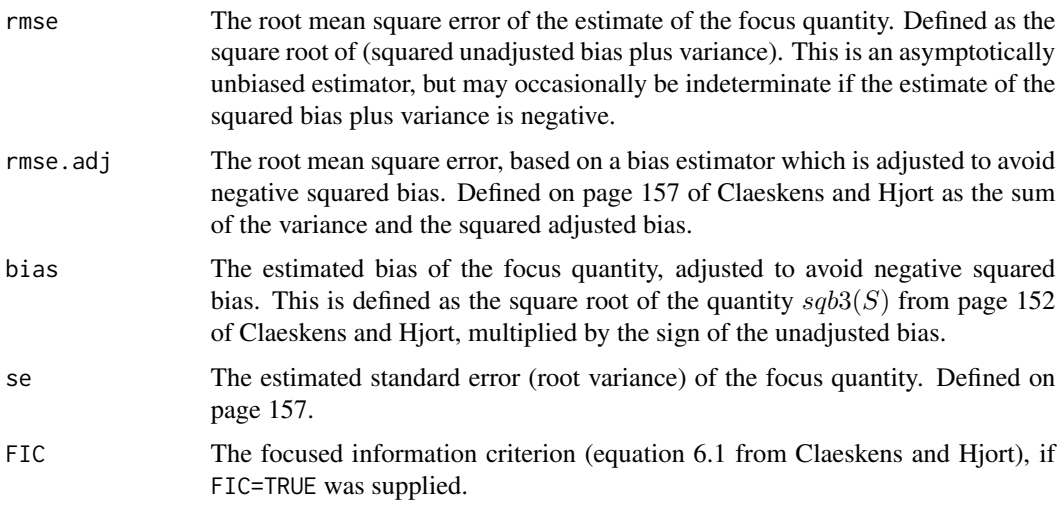

The object returned by fic also has the following attributes, which can be extracted with the [attr](#page-0-0) function.

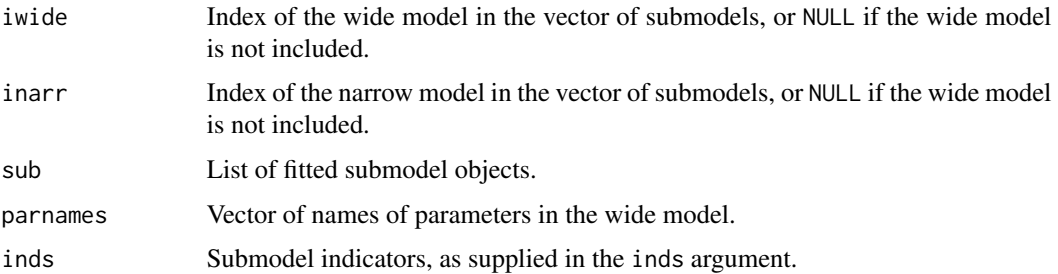

### References

Claeskens, G., & Hjort, N. L. (2008). Model selection and model averaging (Vol. 330). Cambridge: Cambridge University Press.

Claeskens, G., & Hjort, N. L. (2003). The focused information criterion. Journal of the American Statistical Association, 98(464), 900-916.

### <span id="page-12-0"></span>fic.flexsurvreg 13

### Examples

```
wide.glm \leq glm(low \sim lwtkg + age + smoke + ht + ui + smokeage + smokeui,
                data=birthwt, family=binomial)
inds <- rbind(
              narrow = c(1, 1, 0, 0, 0, 0, 0, 0),
              mod1 = c(1,1,1,1,0,0,0,0),
              wide = c(1,1,1,1,1,1,1,1))
vals.smoke <- c(1, 58.24, 22.95, 1, 0, 0, 22.95, 0)
vals.nonsmoke <- c(1, 59.50, 23.43, 0, 0, 0, 0, 0)
X <- rbind("Smokers"=vals.smoke, "Non-smokers"=vals.nonsmoke)
fic(wide=wide.glm, inds=inds, focus="prob_logistic", X=X)
focus <- function(par, X)plogis(X %*% par)
fic(wide=wide.glm, inds=inds, focus=focus, X=X) # equivalent
```
fic.flexsurvreg *Focused information criteria for flexible parametric survival models*

### Description

Focused information criteria for parametric survival models fitted with the flexsurv package.

#### Usage

```
## S3 method for class 'flexsurvreg'
fic(wide, inds, inds0 = NULL, gamma = 0,
  focus = NULL, focus_deriv = NULL, wt = NULL, sub = NULL, B = 0,
 loss = loss_mse, ...
```
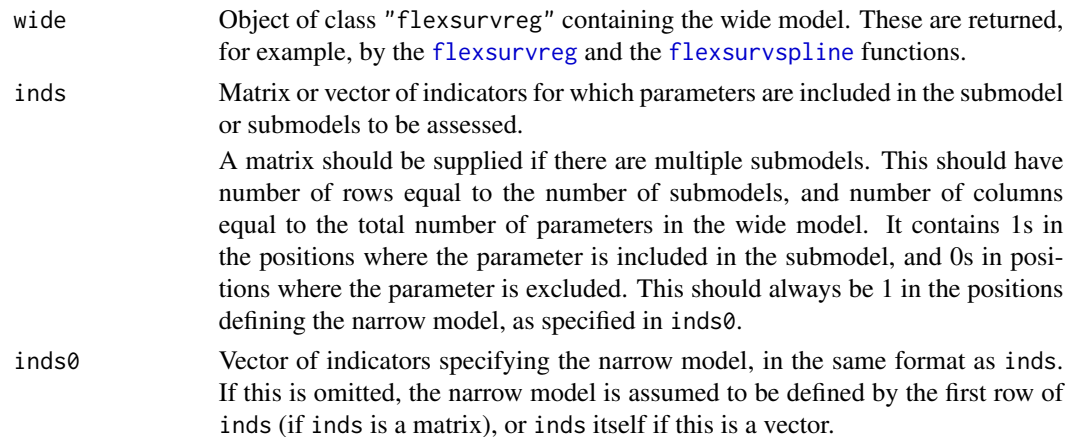

<span id="page-13-0"></span>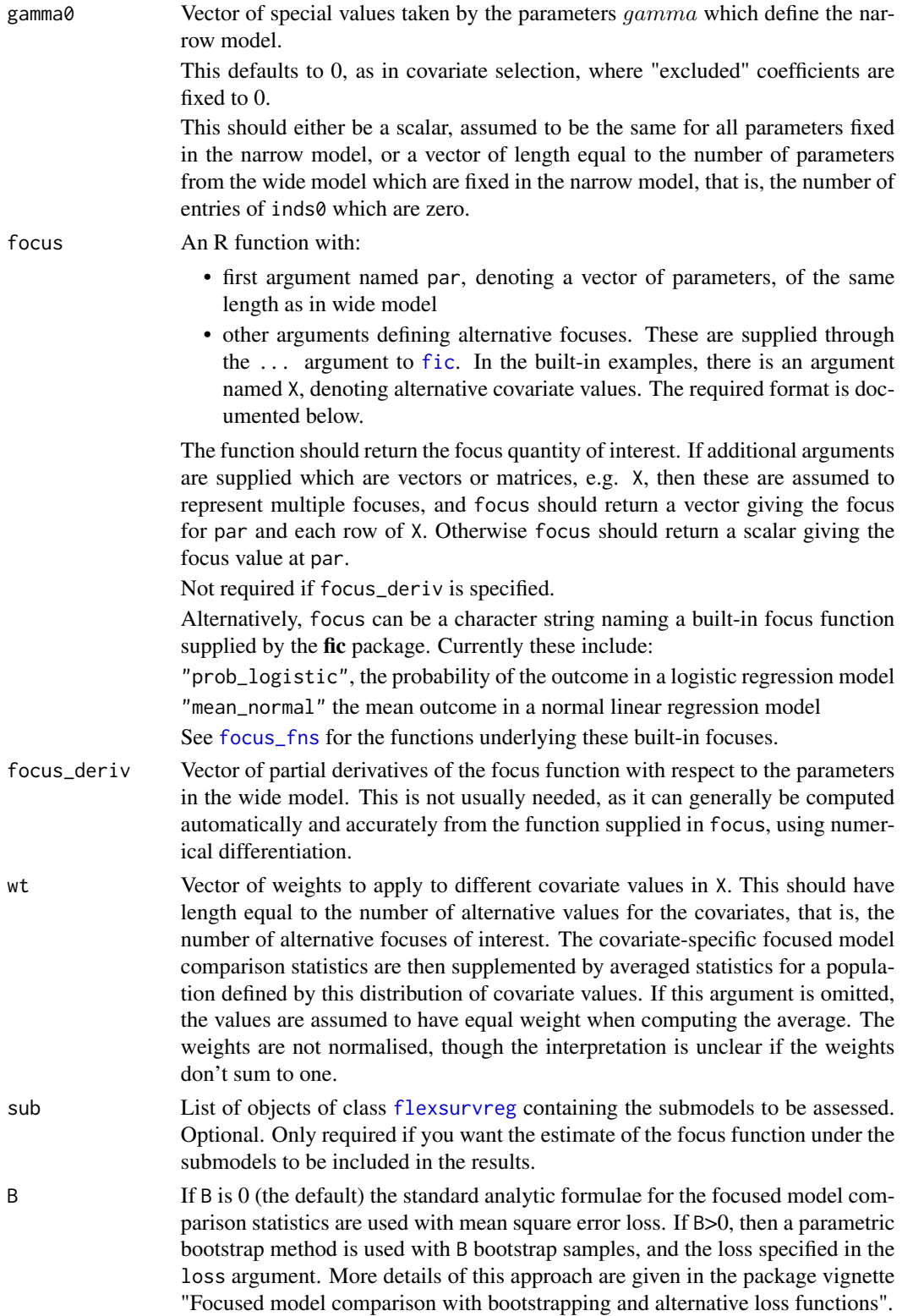

<span id="page-14-0"></span>loss A function returning an estimated loss for a submodel estimate under the sampling distribution of the wide model. Only applicable when using bootstrapping. This should have two arguments sub and wide. sub should be a scalar giving the focus estimate from a submodel. wide should be a vector with a sample of focus estimates from the wide model, e.g. generated by a bootstrap method. By default this is a function calculating the root mean square error of the submodel estimate. An example is given in the vignette "Focused model comparison with bootstrapping and alternative loss functions".

... Other arguments to the focus function can be supplied here.

The built-in focus functions [prob\\_logistic](#page-32-1) and [mean\\_normal](#page-32-1) take an argument X giving covariate values defining the focus. This can either be a matrix or a vector, or a list or data frame that can be coerced into a matrix.

If just one focus is needed, then X can be a vector of length equal to the number of parameters in the wide model.

To compute focused model comparison statistics for multiple focuses defined by the same focus function evaluated at multiple covariate values, X should be a matrix, with number of columns equal to the number of parameters in the wide model, and number of rows equal to the number of alternative focuses.

For a typical regression model, the first parameter will denote an intercept, so the first value of X should be 1, and the remaining values should correspond to covariates whose coefficients form parameters of the wide model. See the examples in the vignette.

Arguments to the focus function other than X can also be supplied as a matrix, vector, list or data frame in the same way. An exception is when the argument is supplied as a vector, this is assumed to refer to multiple focuses. For example, suppose the focus function defines the quantile of a distribution, and takes an argument focus\_p, then calling  $fic(...,focus_p=c(0.1, 0.9))$  indicates two alternative focuses defined by the 0.1 and 0.9 quantiles.

#### Details

Any situation where all models being compared are special cases of a single "wide" model are supported. Examples include covariate selection, selection between models for the baseline hazard/survival with different levels of flexibility (e.g. comparing exponential, Weibull and generalized gamma). Some of these are illustrated in the fic package vignette "Examples of focused model comparison: parametric survival models".

The choice between [flexsurvspline](#page-0-0) models with different numbers of knots is not supported, unless perhaps if the knot locations are defined manually so that models are nested within each other, but this has not been investigated.

### Examples

## Simulated example from the "fic" package vignette on ## parametric survival modelling. ## See this vignette for more details and more examples. set.seed(1)

```
if (requireNamespace("flexsurv", quietly=TRUE)){
## Simulate from an exponential
y <- rexp(50); cen <- rep(1,50)
## Fit wide generalized gamma, and compare
## exponential, weibull and generalized gamma models
indmat \leq rbind(exp = c(1,0,0),
               weib = c(1,1,0),
                ggamma = c(1,1,1))
gge <- flexsurv::flexsurvreg(survival::Surv(y, cen) ~ 1, dist="gengamma")
## Focus is restricted mean survival over 8 time units
focus <- function(par){
   flexsurv::rmst_gengamma(8, par[1], exp(par[2]), par[3])
}
## Weibull model actually has lowest FIC and RMSE even though it's
## not true: extra variability is deemed worth alleviating the
## risk of bias.
fic(gge, inds=indmat, gamma0=c(0,1), focus=focus)
}
```
### <span id="page-15-1"></span>fic.glm *Focused information criteria for generalized linear models*

### Description

Focused information criteria for generalized linear models fitted with  $g1m$ . Used to compare models with different covariates (more generally, different linear terms).

### Usage

```
## S3 method for class 'glm'
fic(wide, inds, inds0 = NULL, gamma0 = 0, focus = NULL,
  focus_deriv = NULL, wt = NULL, sub = "auto", B = 0, loss = loss_mse,
  ...)
```
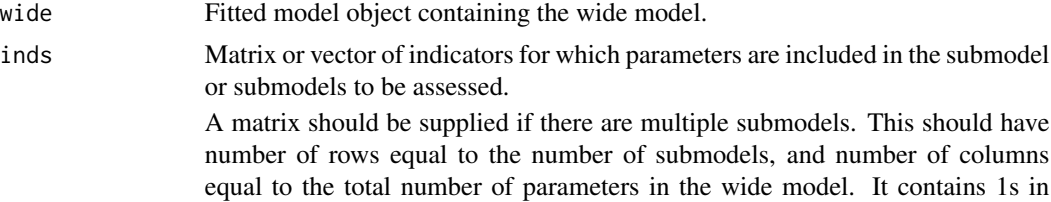

<span id="page-15-0"></span>

<span id="page-16-0"></span>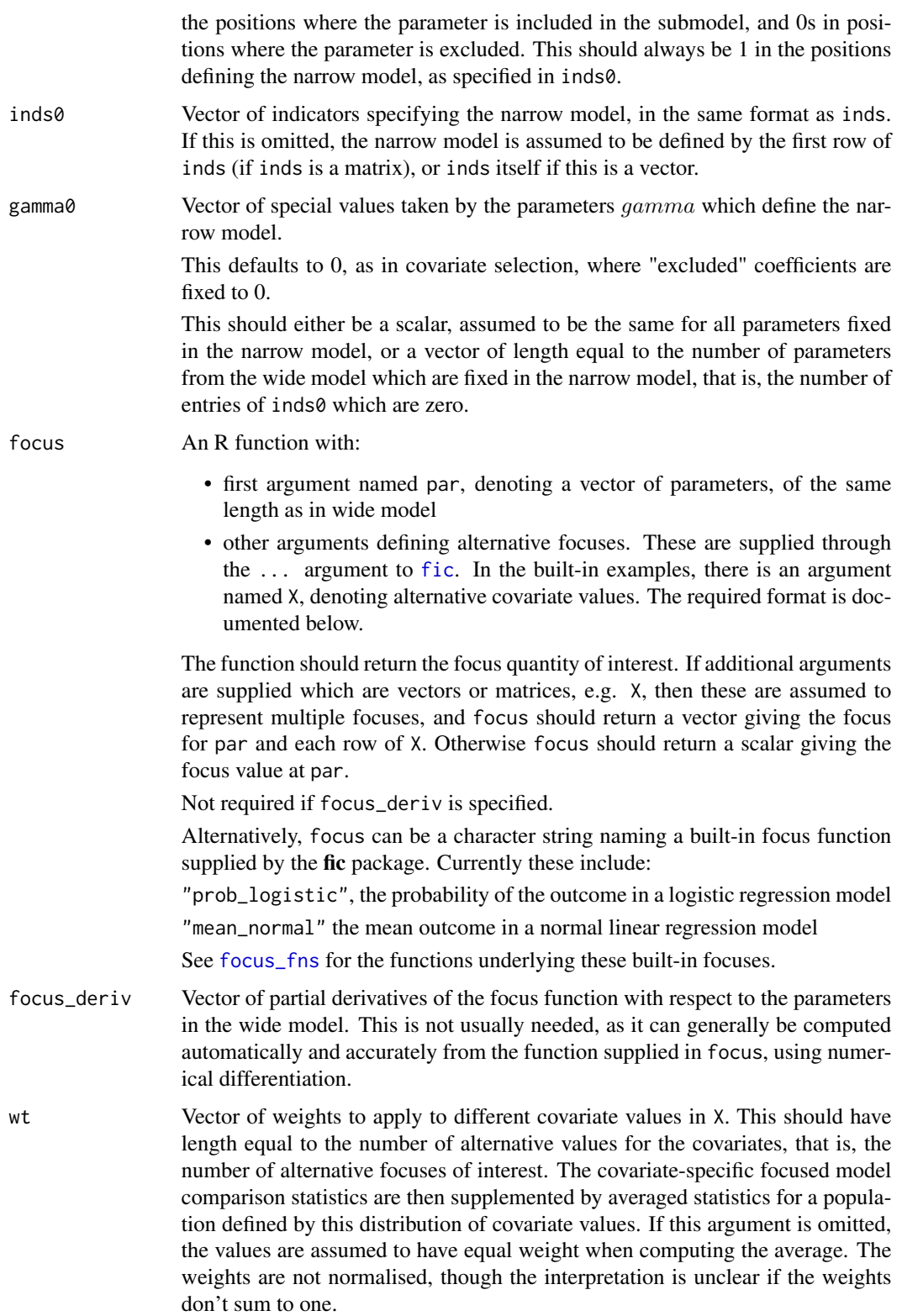

<span id="page-17-0"></span>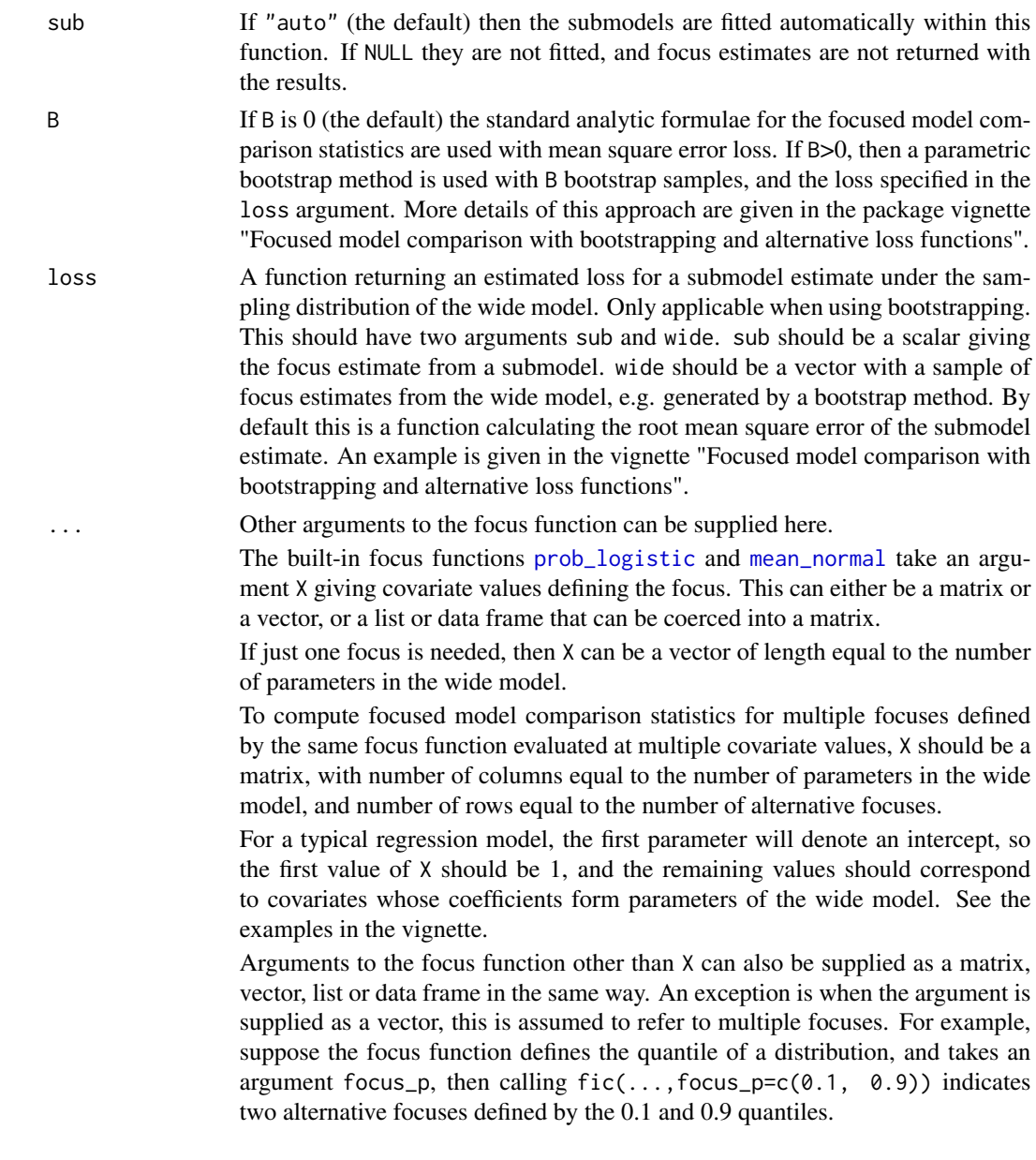

### Details

The model parameters include the intercept, followed by the coefficients of any covariates. Any "dispersion" parameter is excluded from the parameters indicated by inds and inds0.

Only covariate selection problems are supported in this function. To compare between models with a fixed and unknown dispersion, [glm](#page-0-0) would have to be replaced by maximum likelihood estimation routines written by hand, along the lines described in the "skew-normal models" vignette.

The focus function can however depend on the value of the dispersion parameter. The focus function should then have an argument called dispersion. See the example of a gamma GLM below, where the focus is the mean outcome for some covariate value.

<span id="page-18-0"></span> $\text{fic}.\text{lm}$  19

Examples of covariate selection in logistic regression are given in the main package vignette.

### Examples

```
# Gamma regression with one binary covariate
# Simulated data
set.seed(1)
simx <- rbinom(1000, 1, 0.5)
mean0 < -1.1simy <- rgamma(1000, shape=2, scale=exp(log(mean0) + 0.2*simx))
mod <- glm(simy ~ simx, family=Gamma(link="log"))
# Check the parameter estimates are close to true
# values used for simulation
(shape <- 1 / summary(mod)$dispersion)
coef(mod)[2] # log mean ratio associated with covariate. true value 0.2
exp(coeff(mod)[1] - log(shape)) # mean with x=0, true value 1.1
exp(coeff(mod)[1] + coef(mod)[2] - log(shape)) # mean with x=1
focus_mean <- function(par, X, dispersion){
  exp(X %*% par - log(1/dispersion))
}
X \le - rbind("x0" = c(1,0), "x1" = c(1,1))
inds \le rbind("no_covariate"=c(1,0), "covariate"=c(1,1))
fic(mod, inds=inds, focus=focus_mean, X=X)
# The focus need not depend on X or the dispersion
focus_base_scale <- function(par, dispersion){
  exp(par[1])
}
fic(mod, inds=inds, focus=focus_base_scale)
# ...equivalently,
focus_base_scale <- function(par){
  exp(par[1])
}
fic(mod, inds=inds, focus=focus_base_scale)
```
### <span id="page-19-0"></span>Description

Focused information criteria for linear models fitted with [lm](#page-0-0). Typically used to compare models with different covariates (more generally, different linear terms).

### Usage

```
## S3 method for class 'lm'
fic(wide, inds, inds0 = NULL, gamma \theta = 0, focus = NULL,
  focus_deriv = NULL, wt = NULL, sub = "auto", B = 0, loss = loss_mse,
  ...)
```
### Arguments

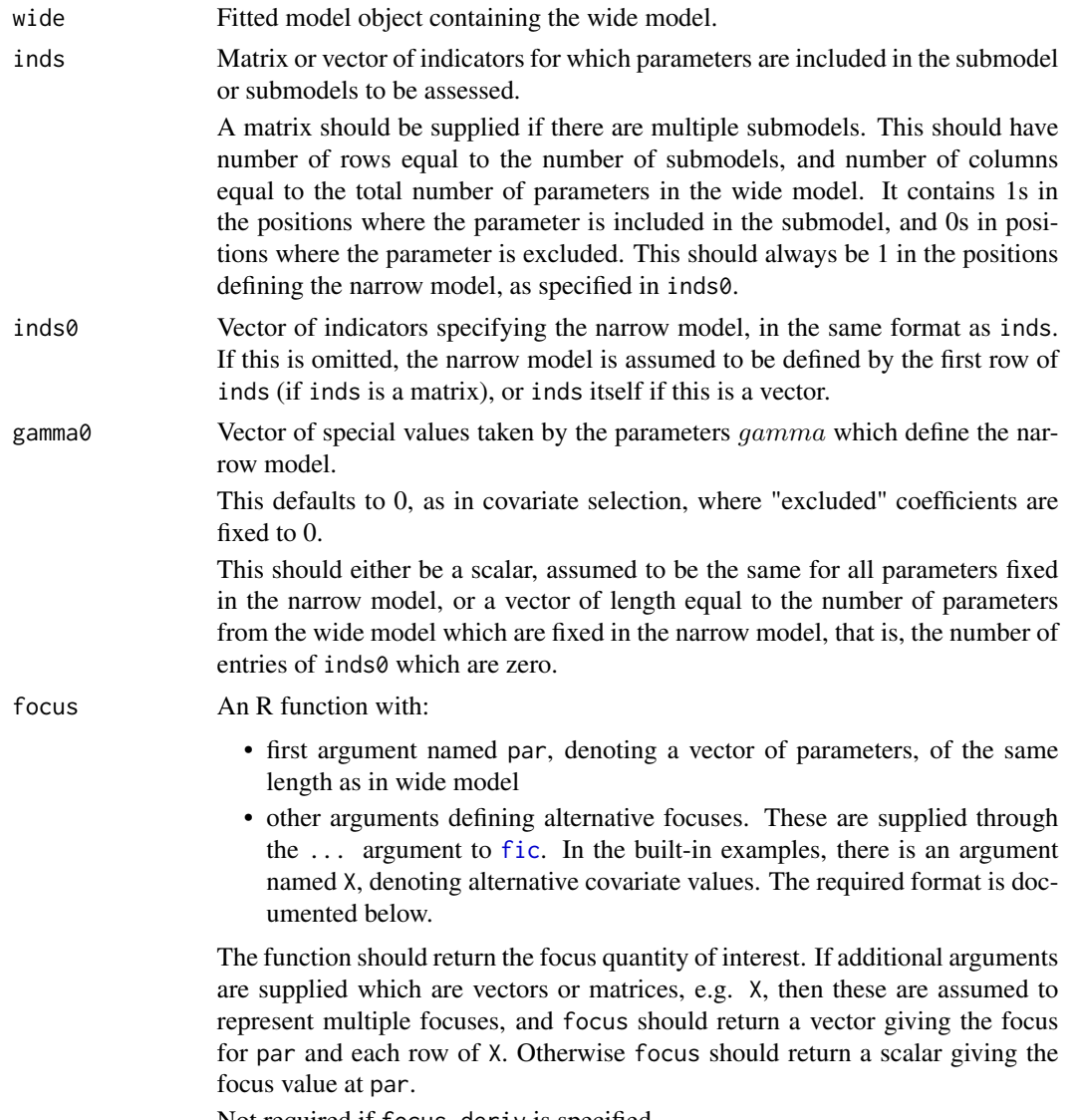

Not required if focus\_deriv is specified.

<span id="page-20-0"></span>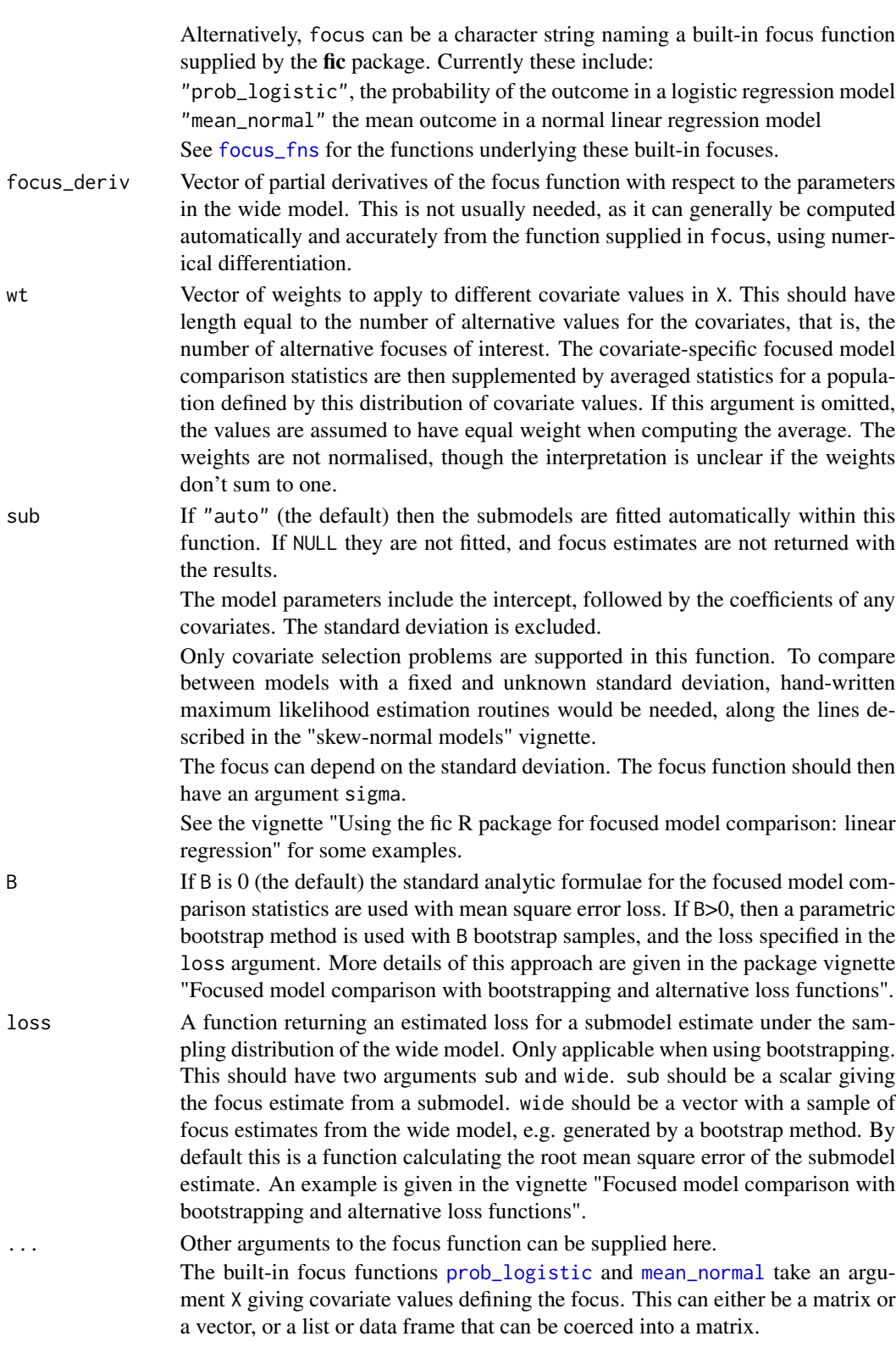

<span id="page-21-0"></span>If just one focus is needed, then X can be a vector of length equal to the number of parameters in the wide model.

To compute focused model comparison statistics for multiple focuses defined by the same focus function evaluated at multiple covariate values, X should be a matrix, with number of columns equal to the number of parameters in the wide model, and number of rows equal to the number of alternative focuses.

For a typical regression model, the first parameter will denote an intercept, so the first value of X should be 1, and the remaining values should correspond to covariates whose coefficients form parameters of the wide model. See the examples in the vignette.

Arguments to the focus function other than X can also be supplied as a matrix, vector, list or data frame in the same way. An exception is when the argument is supplied as a vector, this is assumed to refer to multiple focuses. For example, suppose the focus function defines the quantile of a distribution, and takes an argument focus\_p, then calling  $fic(...,focus_p=c(0.1, 0.9))$  indicates two alternative focuses defined by the 0.1 and 0.9 quantiles.

### Examples

```
## Covariate selection in Motor Trend cars data
## See the "fic" package vignette on linear models for more details
wide.lm \leq lm(mpg \sim am + wt + qsec + disp + hp, data=mtcars)
## Select between all submodels
ncovs_wide <- length(coef(wide.lm)) - 1
inds0 \leftarrow c(1, rep(0, ncovs_wide))inds <- all_inds(wide.lm, inds0)
## Two focuses: mean MPG for automatic and manual transmission,
## given mean values of the other covariates
cmeans <- colMeans(model.frame(wide.lm)[,c("wt","qsec","disp","hp")])
X \leftarrow \text{rbind}("auto" = c(intexcept=1, am=0, cmeans),
  "manual" = c(intercept=1, am=1, cmeans)
\lambdaficres <- fic(wide.lm, inds=inds, focus=mean_normal, X=X)
summary(ficres)
ggplot_fic(ficres)
```
fic.msm *Focused information criteria for multi-state models for panel data*

#### Description

Focused information criteria for multi-state models fitted with [msm](#page-0-0) from the **msm** package.

#### <span id="page-22-0"></span>fic.msm 23

### Usage

```
## S3 method for class 'msm'
fic(wide, inds, inds0 = NULL, gamma0 = 0, focus = NULL,
  focus_deriv = NULL, wt = NULL, sub = NULL, B = 0, loss = loss_mse,
  ...)
```
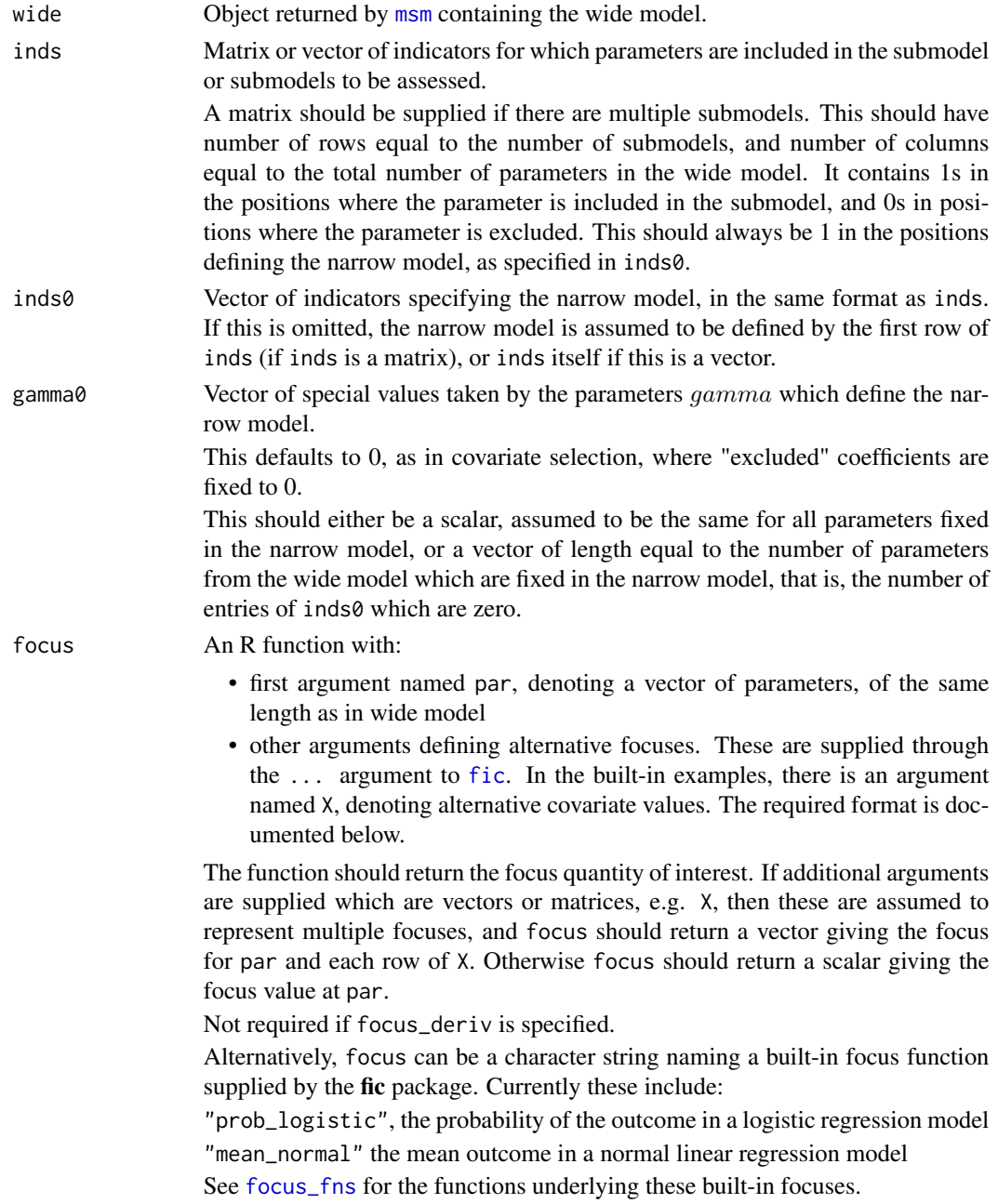

- <span id="page-23-0"></span>focus\_deriv Vector of partial derivatives of the focus function with respect to the parameters in the wide model. This is not usually needed, as it can generally be computed automatically and accurately from the function supplied in focus, using numerical differentiation.
- wt Vector of weights to apply to different covariate values in X. This should have length equal to the number of alternative values for the covariates, that is, the number of alternative focuses of interest. The covariate-specific focused model comparison statistics are then supplemented by averaged statistics for a population defined by this distribution of covariate values. If this argument is omitted, the values are assumed to have equal weight when computing the average. The weights are not normalised, though the interpretation is unclear if the weights don't sum to one.
- sub List of objects returned by [msm](#page-0-0) containing the submodels to be assessed. Optional. Only required if you want the estimate of the focus function under the submodel to be included in the results.
- B If B is 0 (the default) the standard analytic formulae for the focused model comparison statistics are used with mean square error loss. If B>0, then a parametric bootstrap method is used with B bootstrap samples, and the loss specified in the loss argument. More details of this approach are given in the package vignette "Focused model comparison with bootstrapping and alternative loss functions".
- loss A function returning an estimated loss for a submodel estimate under the sampling distribution of the wide model. Only applicable when using bootstrapping. This should have two arguments sub and wide. sub should be a scalar giving the focus estimate from a submodel. wide should be a vector with a sample of focus estimates from the wide model, e.g. generated by a bootstrap method. By default this is a function calculating the root mean square error of the submodel estimate. An example is given in the vignette "Focused model comparison with bootstrapping and alternative loss functions".

Other arguments to the focus function can be supplied here.

The built-in focus functions [prob\\_logistic](#page-32-1) and [mean\\_normal](#page-32-1) take an argument X giving covariate values defining the focus. This can either be a matrix or a vector, or a list or data frame that can be coerced into a matrix.

If just one focus is needed, then X can be a vector of length equal to the number of parameters in the wide model.

To compute focused model comparison statistics for multiple focuses defined by the same focus function evaluated at multiple covariate values, X should be a matrix, with number of columns equal to the number of parameters in the wide model, and number of rows equal to the number of alternative focuses.

For a typical regression model, the first parameter will denote an intercept, so the first value of X should be 1, and the remaining values should correspond to covariates whose coefficients form parameters of the wide model. See the examples in the vignette.

Arguments to the focus function other than X can also be supplied as a matrix, vector, list or data frame in the same way. An exception is when the argument is supplied as a vector, this is assumed to refer to multiple focuses. For example, suppose the focus function defines the quantile of a distribution, and takes an

#### <span id="page-24-0"></span>fic.survreg 25

argument focus\_p, then calling  $fic(...,focus_p=c(0.1, 0.9))$  indicates two alternative focuses defined by the 0.1 and 0.9 quantiles.

### Details

This might be used for covariate selection, or comparing models with different constraints on the covariate effects or intensities. An example is given in the fic package vignette "Examples of focused model comparison: multi-state models". Note in particular in this example how the parameters are ordered in the inds argument, and how the various **msm** output functions can be used as focuses.

#### Examples

```
## Covariate selection in psoriatic arthritis model.
## See the "fic" package vignette on multi-state models for
## more details and examples.
if (requireNamespace("msm",quietly=TRUE)){
Qind \leftarrow rbind(c(0, 1, 0, 0),c(0, 0, 1, 0),
              c(0, 0, 0, 1),c(0, 0, 0, 0)psor.wide.msm <- msm::msm(state ~ months, subject=ptnum, data=msm::psor,
                     qmatrix = Qind, gen.inits=TRUE,
                     covariates = ~ollwsdrt+hieffusn)
inds <- rbind(
   c(1,1,1,0,0,0,0,0,0),
   c(1,1,1,0,0,0,0,0,1),
   c(1,1,1,0,0,0,0,1,1),
   c(1,1,1,0,0,0,1,1,1),
   c(1,1,1,0,0,1,1,1,1),
   c(1,1,1,0,1,1,1,1,1),
    c(1,1,1,1,1,1,1,1,1)
)
focus_tlos <- function(par){
   x.new <- msm::updatepars.msm(psor.wide.msm, par)
   msm::totlos.msm(x.new, covariates=0, tot=10)["State 4"]
}
fres <- fic(wide=psor.wide.msm, inds=inds, focus=focus_tlos)
fres
}
```
fic.survreg *Focused information criteria for parametric survival models*

#### Description

Focused information criteria for parametric survival models fitted with the survival package.

### <span id="page-25-0"></span>Usage

```
## S3 method for class 'survreg'
fic(wide, inds, inds0 = NULL, gamma0 = 0, focus = NULL,
  focus_deriv = NULL, wt = NULL, sub = NULL, B = 0, loss = loss_mse,
  ...)
```
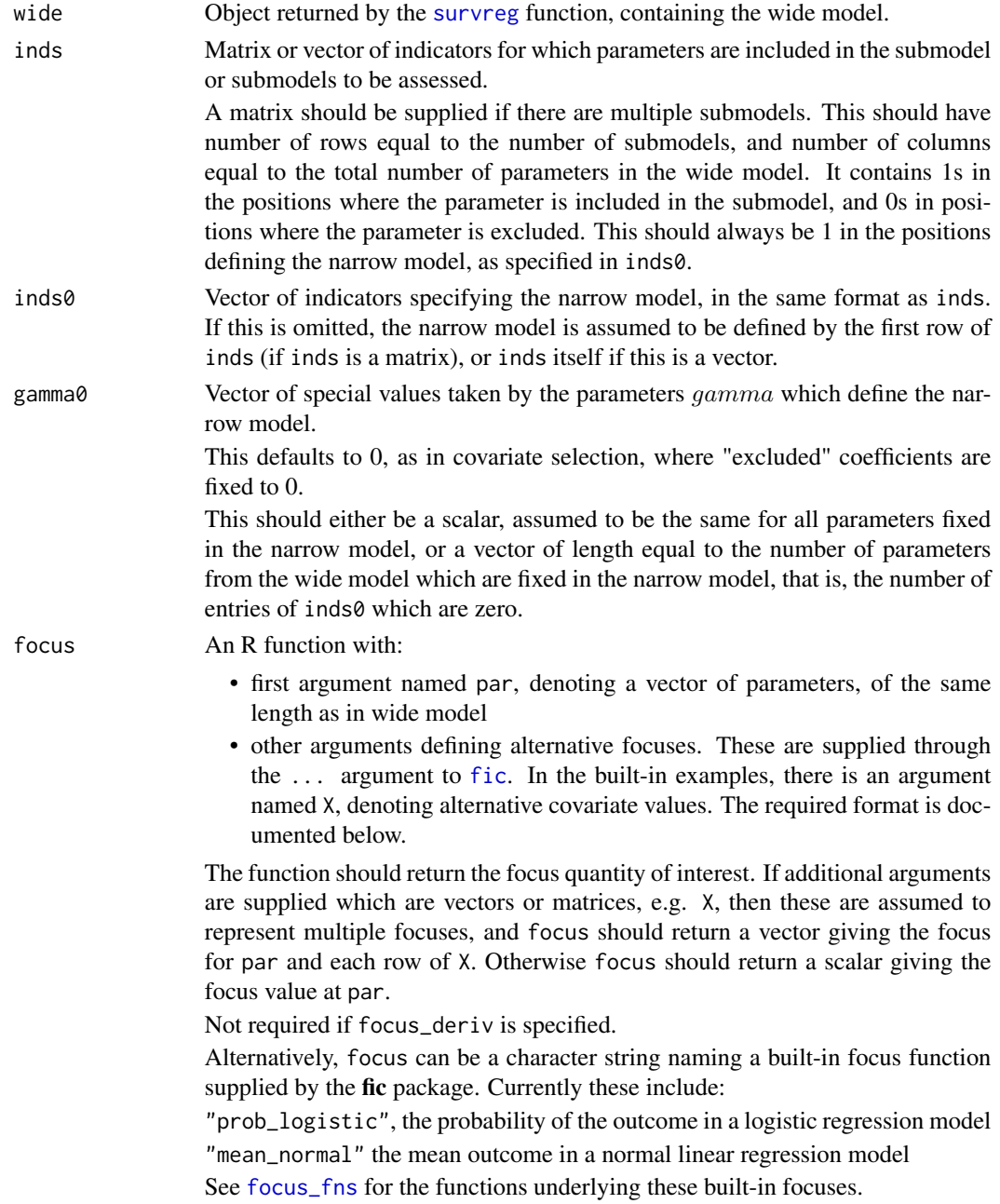

- <span id="page-26-0"></span>focus\_deriv Vector of partial derivatives of the focus function with respect to the parameters in the wide model. This is not usually needed, as it can generally be computed automatically and accurately from the function supplied in focus, using numerical differentiation.
- wt Vector of weights to apply to different covariate values in X. This should have length equal to the number of alternative values for the covariates, that is, the number of alternative focuses of interest. The covariate-specific focused model comparison statistics are then supplemented by averaged statistics for a population defined by this distribution of covariate values. If this argument is omitted, the values are assumed to have equal weight when computing the average. The weights are not normalised, though the interpretation is unclear if the weights don't sum to one.
- sub List of fitted model objects of class [survreg](#page-0-0) containing the submodels to be assessed. Optional. Only required if you want the estimate of the focus function under the submodels to be included in the results.
- B If B is 0 (the default) the standard analytic formulae for the focused model comparison statistics are used with mean square error loss. If B>0, then a parametric bootstrap method is used with B bootstrap samples, and the loss specified in the loss argument. More details of this approach are given in the package vignette "Focused model comparison with bootstrapping and alternative loss functions".
- loss A function returning an estimated loss for a submodel estimate under the sampling distribution of the wide model. Only applicable when using bootstrapping. This should have two arguments sub and wide. sub should be a scalar giving the focus estimate from a submodel. wide should be a vector with a sample of focus estimates from the wide model, e.g. generated by a bootstrap method. By default this is a function calculating the root mean square error of the submodel estimate. An example is given in the vignette "Focused model comparison with bootstrapping and alternative loss functions".

Other arguments to the focus function can be supplied here.

The built-in focus functions [prob\\_logistic](#page-32-1) and [mean\\_normal](#page-32-1) take an argument X giving covariate values defining the focus. This can either be a matrix or a vector, or a list or data frame that can be coerced into a matrix.

If just one focus is needed, then X can be a vector of length equal to the number of parameters in the wide model.

To compute focused model comparison statistics for multiple focuses defined by the same focus function evaluated at multiple covariate values, X should be a matrix, with number of columns equal to the number of parameters in the wide model, and number of rows equal to the number of alternative focuses.

For a typical regression model, the first parameter will denote an intercept, so the first value of X should be 1, and the remaining values should correspond to covariates whose coefficients form parameters of the wide model. See the examples in the vignette.

Arguments to the focus function other than X can also be supplied as a matrix, vector, list or data frame in the same way. An exception is when the argument is supplied as a vector, this is assumed to refer to multiple focuses. For example, suppose the focus function defines the quantile of a distribution, and takes an argument focus\_p, then calling  $fic(...,focus_p=c(0.1, 0.9))$  indicates two alternative focuses defined by the 0.1 and 0.9 quantiles.

#### <span id="page-27-0"></span>Details

Any situation where all models being compared are special cases of a single "wide" model are supported. Examples include covariate selection, selection between models for the baseline hazard/survival with different levels of flexibility (e.g. comparing exponential and Weibull). An example of the latter is in the fic package vignette "Examples of focused model comparison: parametric survival models".

Parameters par of the focus function should be on the scale reported by the icoef component of the results of survreg, that is, with any positive-valued parameters log transformed.

### Examples

```
library(survival)
```

```
## Fit exponential and Weibull models and plot fitted survival curves
ex <- survreg(Surv(futime, fustat) ~ 1, data=ovarian, dist="exponential")
we <- survreg(Surv(futime, fustat) ~ 1, data=ovarian, dist="weibull")
## Plot fitted survival curves, highlighting 1 year survival
plot(survfit(Surv(futime, fustat) ~ 1, data=ovarian))
t < - seq(0, 1200)
lines(t, pweibull(q=t, shape=exp(we$icoef[2]),
                  scale=exp(we$icoef[1]), lower.tail=FALSE))
lines(t, pexp(q=t, rate=1/exp(ex$icoef[1]), lower.tail=FALSE), lty=2)
abline(v=365, col="gray")
## Focused model comparison for focus of 1-year survival probability
indmat \leq rbind(exp = c(1,0),
                weib = c(1,1)surv1yr <- function(par){
   pweibull(q=365, shape=exp(par[2]), scale=exp(par[1]), lower.tail=FALSE)
}
fic(we, inds=indmat, focus=surv1yr, sub=list(ex, we))
## Exponential model has lower expected error, given such a small dataset
```
fic\_core *Focused information criteria: core calculation functions*

#### Description

Core FIC calculation functions underlying the user interface in [fic](#page-8-1). fic\_core just handles one submodel, while fic\_multi can assess multiple submodels of the same wide model. For fic\_multi, inds and parsub can be matrices with one row per submodel, while for fic\_core they must be vectors.

fic\_core 29

### Usage

```
fic_core(par, J, inds, inds0, gamma0 = 0, n, focus_deriv = NULL)
fic_multi(par, J, inds, inds0, gamma0 = 0, n, focus = NULL,
  focus_deriv = NULL, wt = NULL, parsub = NULL, auxpar = NULL,
  auxsub = NULL, ...)
```
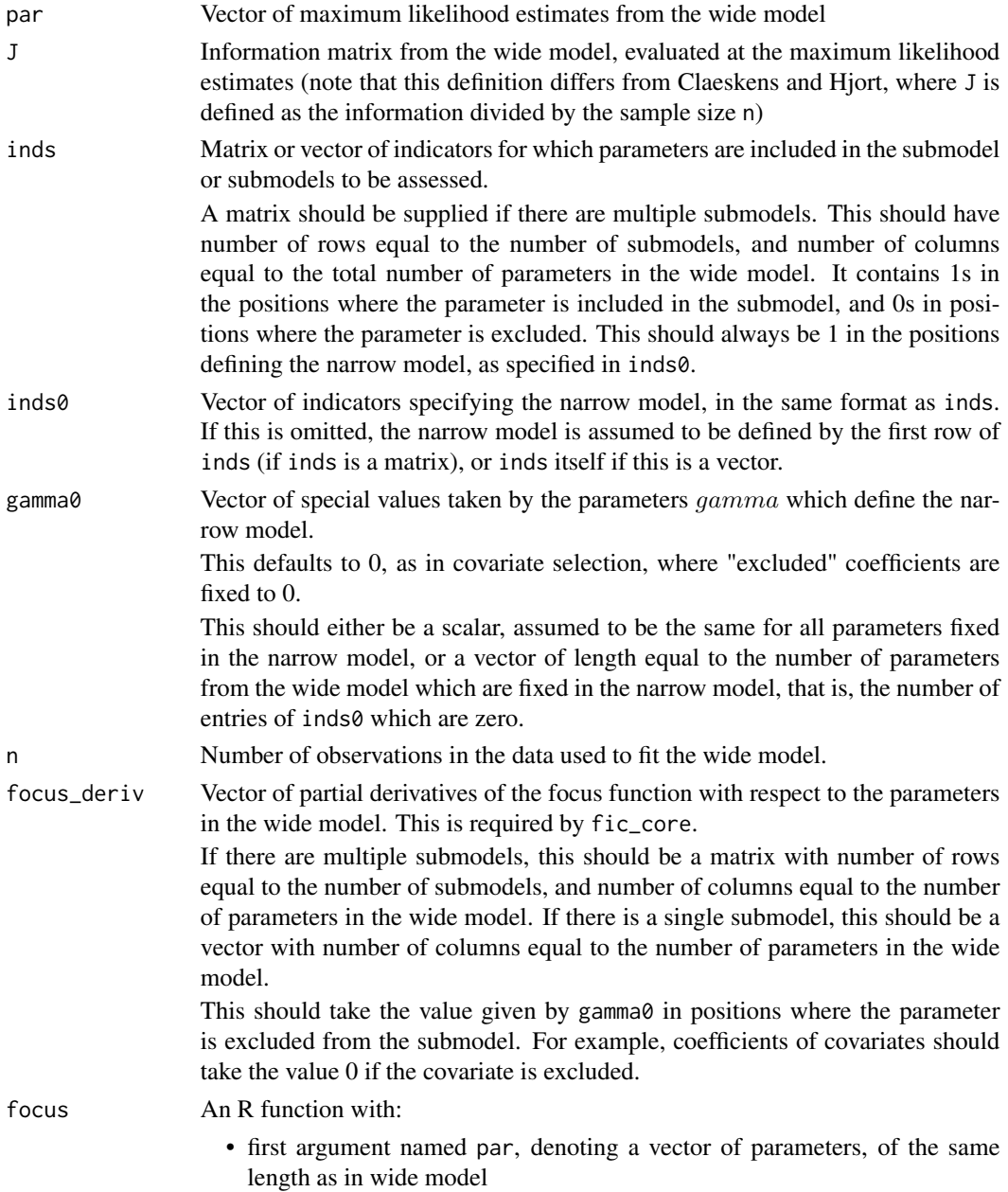

<span id="page-29-0"></span>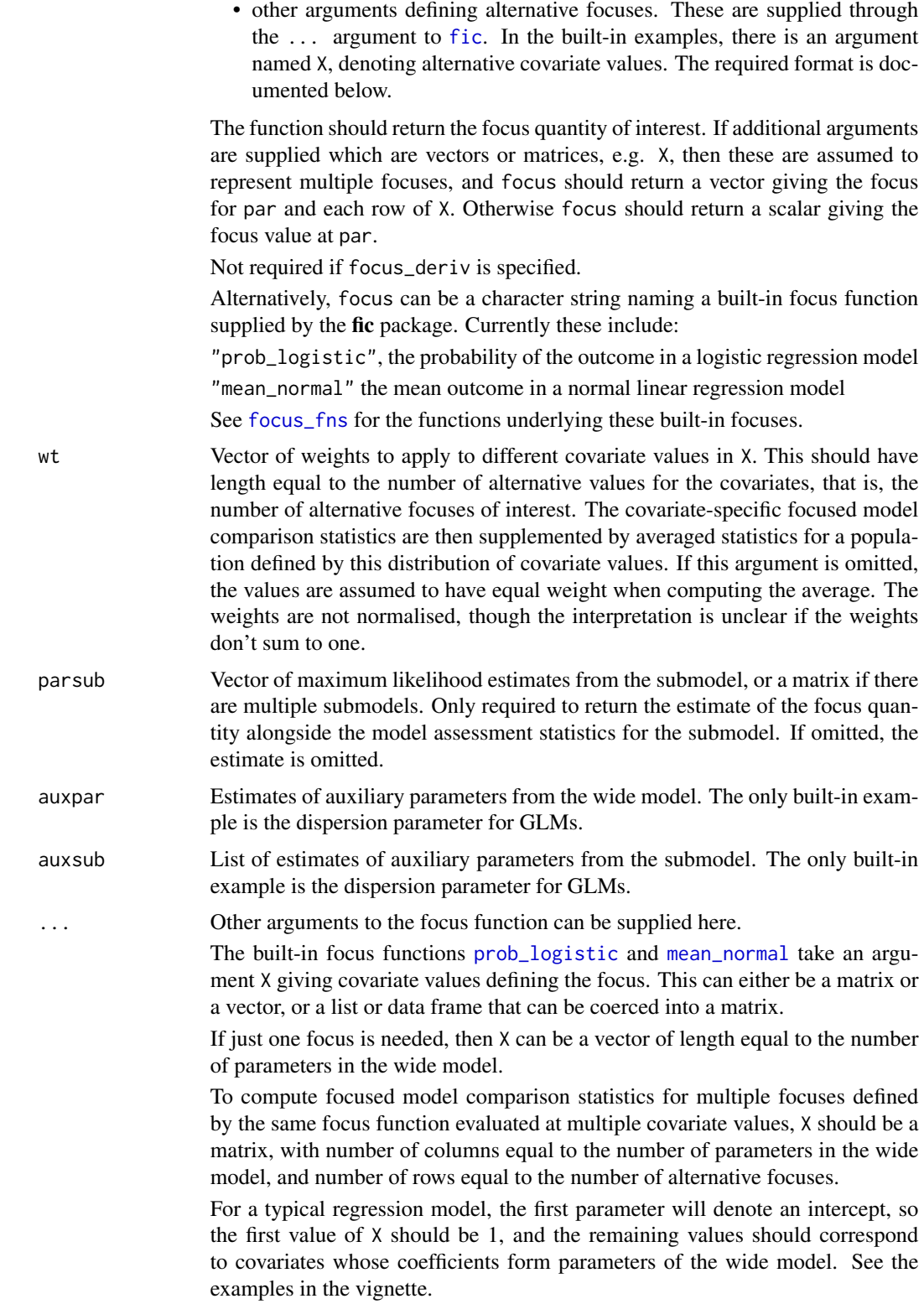

<span id="page-30-0"></span>Arguments to the focus function other than X can also be supplied as a matrix, vector, list or data frame in the same way. An exception is when the argument is supplied as a vector, this is assumed to refer to multiple focuses. For example, suppose the focus function defines the quantile of a distribution, and takes an argument focus\_p, then calling  $fic(...,focus_p=c(0.1, 0.9))$  indicates two alternative focuses defined by the 0.1 and 0.9 quantiles.

### Value

See [fic](#page-8-1)

### See Also

[fic](#page-8-1)

#### Examples

## Lower-level implementation of the example in the main vignette wide.glm  $\leq$  glm(low  $\sim$  lwtkg + age + smoke + ht + ui + smokeage + smokeui, data=birthwt, family=binomial) mod1.glm <- glm(low ~ lwtkg + age + smoke, data=birthwt, family=binomial) inds0 <- c(1,1,0,0,0,0,0,0)  $inds1 \leftarrow c(1,1,1,1,0,0,0,0)$ focus\_plogis <- function(par, X)plogis(X %\*% par) vals.smoke <- c(1, 58.24, 22.95, 1, 0, 0, 22.95, 0) vals.nonsmoke <- c(1, 59.50, 23.43, 0, 0, 0, 0, 0) X <- rbind(vals.smoke, vals.nonsmoke) par <- coef(wide.glm) n <- nrow(birthwt) J <- solve(vcov(wide.glm)) fic\_multi(par=par, J=J, inds=inds1, inds0=inds0, n=n, focus="prob\_logistic",  $X=X$ , parsub=c(coef(mod1.glm),  $0, 0, 0, 0)$ ) ## Even lower-level implementation, requiring derivatives of the focus ## These are available analytically in this example, but would normally ## need to be calculated using numerical differentiation focus\_deriv <- prob\_logistic\_deriv(par=par, X=X) fic\_core(par=par, J=J, inds=inds1, inds0=inds0, gamma0=0, n=n, focus\_deriv=focus\_deriv)

fit\_submodels *Fit submodels of a general linear wide model, defined by a matrix of indicators for inclusion of covariates*

### <span id="page-31-0"></span>Description

Fit the submodels of a wide model wide which are defined by inds. This can only be used for covariate selection problems, where the submodels contain different subsets of covariates.

### Usage

```
fit_submodels(wide, inds, ...)
```
### Arguments

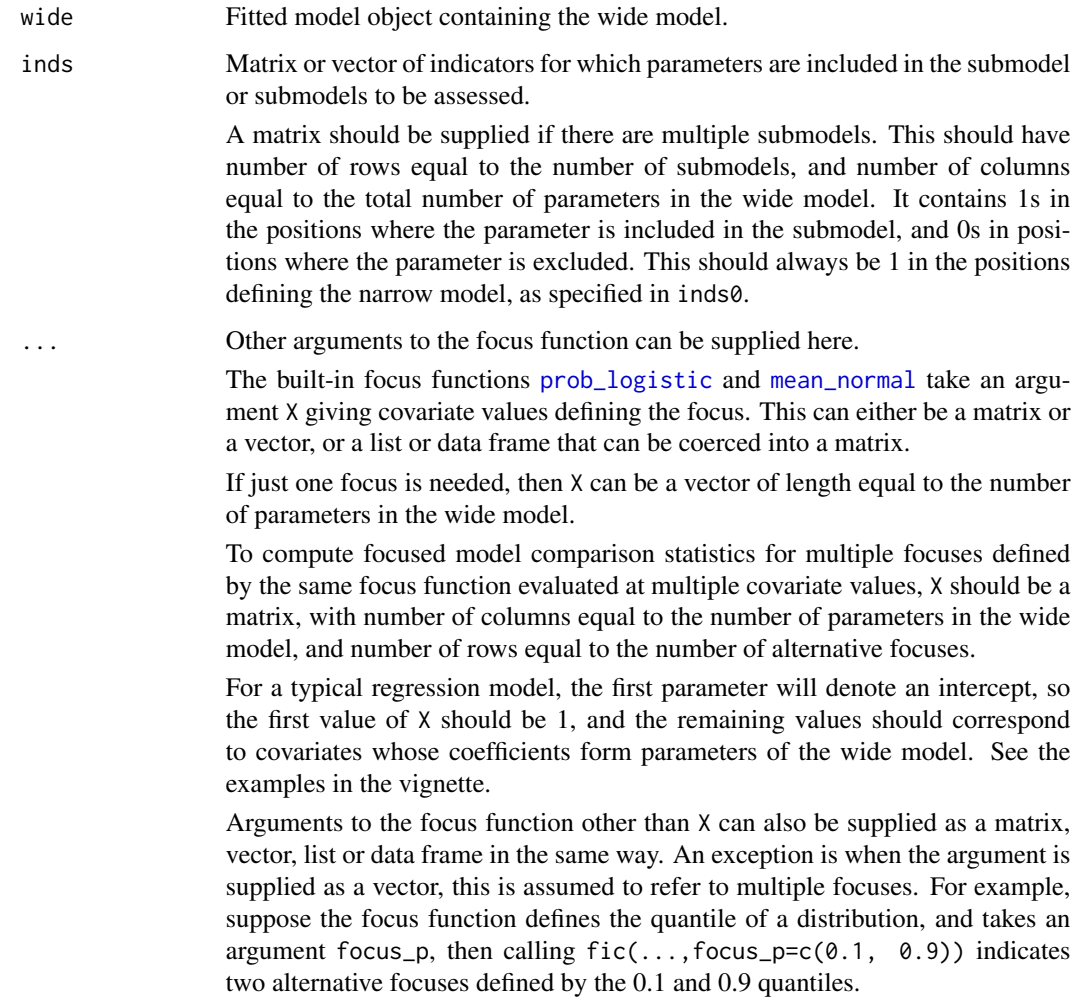

### Details

Requires wide to have a component named call giving the function call used to produce wide. This call should include a formula component, which this function updates in order to define and fit the submodel. This should work for most standard linear-type models in common R packages.

<span id="page-32-0"></span>focus\_fns 33

### Value

List of all fitted submodel objects.

### Examples

```
bwt.glm <- glm(low ~ lwtkg + age + smoke,
               data=birthwt, family="binomial")
inds \le rbind(c(1,1,1,0), c(1,1,0,0))
fit_submodels(bwt.glm, inds=inds)
```
<span id="page-32-2"></span>focus\_fns *Built-in focus functions and their derivatives*

### <span id="page-32-1"></span>Description

Built-in focus functions and their derivatives

### Usage

```
prob_logistic(par, X)
```

```
prob_logistic_deriv(par, X)
```
mean\_normal(par, X)

```
mean_normal_deriv(par, X)
```
### Arguments

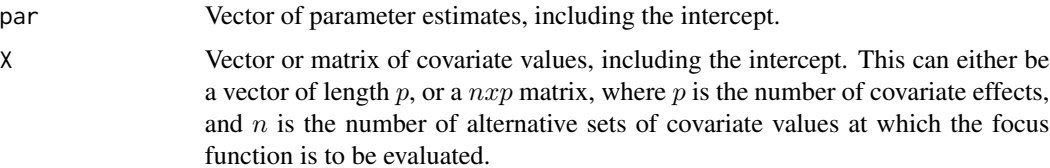

#### Value

prob\_logistic returns the probability of the outcome in a logistic regression model, and mean\_normal returns the mean outcome in a normal linear regression. The \_deriv functions return the vector of partial derivatives of the focus with respect to each parameter (or matrix, if there are multiple foci).

#### See Also

[fic](#page-8-1)

### <span id="page-33-0"></span>Examples

```
## Model and focus from the main vignette
wide.glm \le glm(low \sim lwtkg + age + smoke + ht + ui +
                smokeage + smokeui, data=birthwt, family=binomial)
vals.smoke <- c(1, 58.24, 22.95, 1, 0, 0, 22.95, 0)
vals.nonsmoke <- c(1, 59.50, 23.43, 0, 0, 0, 0, 0)
X <- rbind("Smokers" = vals.smoke, "Non-smokers" = vals.nonsmoke)
prob_logistic(coef(wide.glm), X=X)
prob_logistic_deriv(coef(wide.glm), X=X)
## Mean mpg for a particular covariate category in the Motor Trend data
## See the "fic" linear models vignette for more detail
wide.lm \leq lm(mpg \sim am + wt + qsec + disp + hp, data=mtcars)
cmeans <- colMeans(model.frame(wide.lm)[,c("wt","qsec","disp","hp")])
X \leftarrow \text{rbind}("auto" = c(intexcept=1, am=0, cmeans),
  "manual" = c(interept=1, am=1, cmeans))
mean_normal(coef(wide.lm), X)
mean_normal_deriv(coef(wide.lm), X)
```
<span id="page-33-1"></span>

get\_H0 *Interpolate cumulative hazard function from a fitted Cox model*

### Description

Returns the baseline cumulative hazard, at the requested times, from a Cox model fitted by [coxph](#page-0-0). Linear interpolation is used, assuming the hazard is piecewise constant, thus the cumulative hazard is piecewise linear.

#### Usage

get\_H0(H0, t)

#### **Arguments**

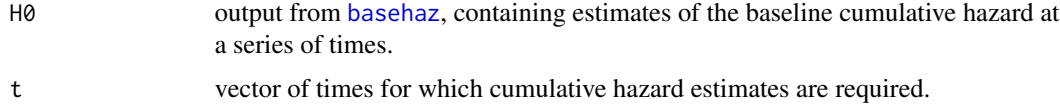

### Details

This does not extrapolate. If t is outside the observed event times, then NA will be returned.

#### <span id="page-34-0"></span>ggplot\_fic 35

### Value

Fitted cumulative hazard at t.

### Examples

```
library(survival)
wide <- coxph(Surv(years, death==1) ~ sex + thick_centred +
              infilt + epith + ulcer + depth + age, data=melanoma)
basehaz(wide)
get_H0(basehaz(wide), c(0,1,5,10,100))
```
<span id="page-34-1"></span>ggplot\_fic *Plot focused model comparison statistics: ggplot2 method*

### Description

This only works if the focus estimates are available. The focus estimates are plotted against the root MSE. One plot is made for each covariate value defining different focuses. If the wide model estimate is available, this is illustrated as a solid line on the plot, and if the narrow model estimate is available, this is showm as a dashed line.

### Usage

```
ggplot_fic(x, ci = TRUE, legend = TRUE, ylab = NULL, xlab = NULL,
 xlim = NULL, ylim = NULL)
```
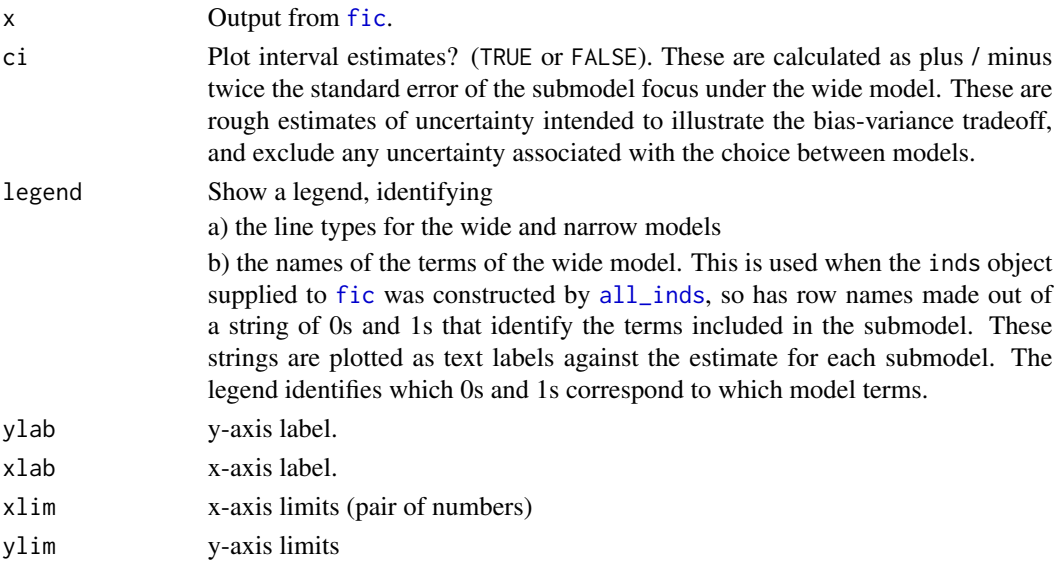

### See Also

plot.fic, summary.fic

### Examples

```
## Example from the main vignette, see there for more details
wide.glm \leq glm(low \sim lwtkg + age + smoke + ht + ui + smokeage + smokeui,
                data=birthwt, family=binomial)
vals.smoke <- c(1, 58.24, 22.95, 1, 0, 0, 22.95, 0)
vals.nonsmoke <- c(1, 59.50, 23.43, 0, 0, 0, 0, 0)
X <- rbind("Smokers" = vals.smoke, "Non-smokers" = vals.nonsmoke)
inds0 <- c(1,1,0,0,0,0,0,0)
combs <- all_inds(wide.glm, inds0)
ficres \leq fic(wide = wide.glm, inds = combs, inds0 = inds0,
              focus = prob\_logistic, X = Xggplot_fic(ficres)
summary(ficres)
```
melanoma *Malignant melanoma survival data*

#### Description

Data originally analysed by Andersen et al (1993) on the survival of 205 patients in Denmark with malignant melanoma, and used by Claeskens and Hjort (2008) to illustrate focused model selection in Cox regression.

#### Usage

melanoma

#### Format

A data frame with 205 rows and the following columns:

ptno Patient identification number

**death** Survival status:  $1 =$  dead from illness,  $2 =$  censored,  $4 =$  dead from other causes

days Survival time in days

- depth Invasion depth: factor with levels 1, 2, 3
- infilt Infection infiltration level, a measure of resistance to the tumour: factor with levels 1 (high resistance), 2, 3, 4 (low resistance)
- epith Indicator for epithelioid cells present
- ulcer Indicator for ulceration

<span id="page-35-0"></span>

### <span id="page-36-0"></span>newdata\_to\_X 37

thick Thickness of the tumour in 1/100 mm

sex Sex. Factor with levels "female","male" and reference level "female"

age Age in years

years Survival time in years (instead of days)

thick\_centred Version of thick centred around its mean and rescaled, defined as (thick - 292)/100.

### Source

The supporting material from Claeskens and Hjort (2008), at [https://feb.kuleuven.be/public/](https://feb.kuleuven.be/public/u0043181/modelselection/datasets/melanoma_data.txt) [u0043181/modelselection/datasets/melanoma\\_data.txt](https://feb.kuleuven.be/public/u0043181/modelselection/datasets/melanoma_data.txt). Versions of this dataset are also given in the MASS and boot packages.

#### References

Claeskens, G., & Hjort, N. L. (2008). Model selection and model averaging (Vol. 330). Cambridge: Cambridge University Press.

Andersen, P. K., Borgan, O., Gill, R. D., & Keiding, N. (2012). Statistical models based on counting processes. Springer.

newdata\_to\_X *Convert data frame of covariate values to a design matrix*

### Description

Convert data frame of covariate values to a design matrix

#### Usage

```
newdata_to_X(newdata, wide, intercept = TRUE)
```
#### Arguments

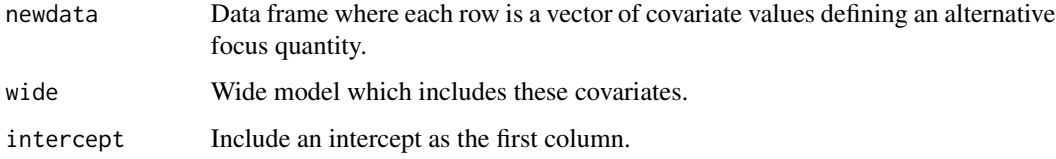

### Details

Numeric values can be supplied for factor levels that are character strings denoting numbers (like "1" or "2").

### Value

"Design" matrix of covariate values defining alternative focuses, with factors expanded to their contrasts. This is in the form required by the X argument of [fic](#page-8-1), with one row per alternative focus. The columns correspond to coefficients in a linear-type model. For the built-in focus functions such as [mean\\_normal](#page-32-1) and [prob\\_logistic](#page-32-1), these coefficients include an intercept, but user-written focuses may be written in such a way as not to require an intercept (as in the example in the "skew normal" vignette).

### Examples

```
bwt.glm <- glm(low ~ lwtkg + age + smoke + ftv, data=birthwt, family="binomial")
newdata <- data.frame(lwtkg=1, age=60, smoke=0, ftv="2+")
newdata_to_X(newdata, bwt.glm)
```
## See the Cox regression section of the main package vignette for another example.

<span id="page-37-1"></span>plot.fic *Plot focused model comparison statistics: base graphics method*

#### Description

Plot focused model comparison statistics: base graphics method

#### Usage

## S3 method for class 'fic' plot(x, ci = TRUE, xlab = NULL, ylab = NULL, xlim = NULL,  $ylim = NULL$ ,  $pch = 19$ ,  $mfrom = NULL$ , ...)

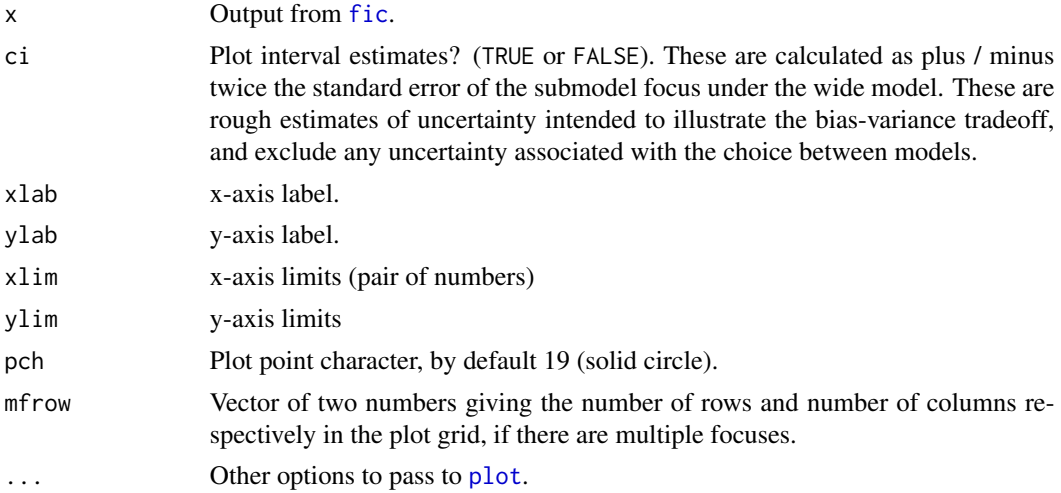

<span id="page-37-0"></span>

### <span id="page-38-0"></span>summary.fic 39

#### Details

If the focus estimates are available, then the focus estimates are plotted against the root MSE. One plot is made for each covariate value defining different focuses. If the wide model estimate is available, this is illustrated as a solid line on the plot, and if the narrow model estimate is available, this is shown as a dashed line.

If the focus estimates are unavailable, then the standard errors of the focus estimate are plotted against the corresponding bias. The plot points are shaded with darkness proportional to the RMSE, with the point of maximum RMSE in black.

The ggplot2-based plot method, [ggplot\\_fic](#page-34-1), is slightly nicer.

#### See Also

ggplot\_fic, summary.fic

### Examples

```
## Example from the main vignette, see there for more details
wide.glm \leq glm(low \sim lwtkg + age + smoke + ht + ui + smokeage + smokeui,
                data=birthwt, family=binomial)
vals.smoke <- c(1, 58.24, 22.95, 1, 0, 0, 22.95, 0)
vals.nonsmoke <- c(1, 59.50, 23.43, 0, 0, 0, 0, 0)
X <- rbind("Smokers" = vals.smoke, "Non-smokers" = vals.nonsmoke)
inds0 \leq c(1,1,0,0,0,0,0,0)combs <- all_inds(wide.glm, inds0)
ficres \leq fic(wide = wide.glm, inds = combs, inds0 = inds0,
              focus = prob\_logistic, X = Xplot(ficres)
```
summary.fic *Summarise focused model comparison results*

#### Description

Summarise focused model comparison results

### Usage

```
## S3 method for class 'fic'
summary(object, tidy = TRUE, adj = FALSE, ...)
```
### <span id="page-39-0"></span>Arguments

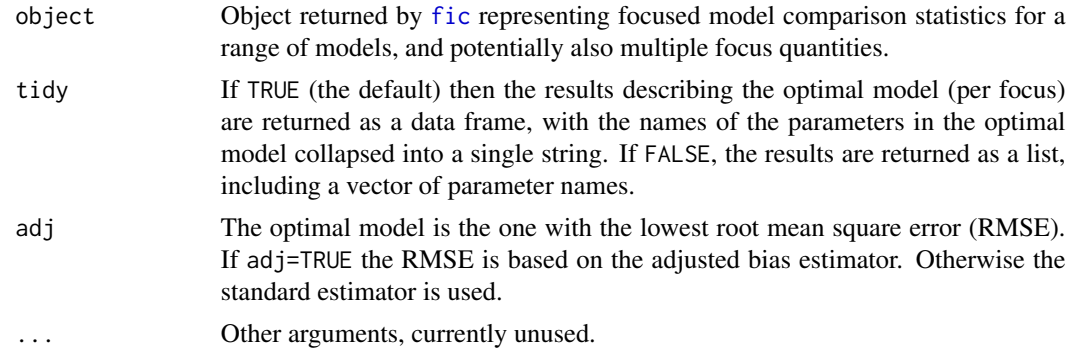

### Value

A list of two components, one for the optimal model per focus, and one for the range of focus and RMSE estimates over models.

### See Also

[ggplot\\_fic](#page-34-1), [plot.fic](#page-37-1) for a more detailed visual representation of the focused comparison

#### Examples

```
## Example from the main vignette, see there for more details
wide.glm <- glm(low ~ lwtkg + age + smoke + ht + ui + smokeage + smokeui,
               data=birthwt, family=binomial)
vals.smoke <- c(1, 58.24, 22.95, 1, 0, 0, 22.95, 0)
vals.nonsmoke <- c(1, 59.50, 23.43, 0, 0, 0, 0, 0)
X <- rbind("Smokers" = vals.smoke, "Non-smokers" = vals.nonsmoke)
inds0 \leftarrow c(1,1,0,0,0,0,0,0)combs <- all_inds(wide.glm, inds0)
ficres \leq fic(wide = wide.glm, inds = combs, inds0 = inds0,
              focus = prob\_logistic, X = Xggplot_fic(ficres)
summary(ficres)
```
# <span id="page-40-0"></span>Index

∗Topic datasets birthwt, [4](#page-3-0) melanoma, [36](#page-35-0) ∗Topic models fic.default, [9](#page-8-0) all\_inds, *[35](#page-34-0)* all\_inds *(*all\_inds.default*)*, [2](#page-1-0) all\_inds.default, [2](#page-1-0) attr, *[12](#page-11-0)* basehaz, *[8](#page-7-0)*, *[34](#page-33-0)* birthwt, [4](#page-3-0) coxph, *[34](#page-33-0)* expand\_inds, [5](#page-4-0) FIC *(*fic.default*)*, [9](#page-8-0) fic, *[3](#page-2-0)*, *[5](#page-4-0)*, *[7](#page-6-0)*, *[10](#page-9-0)*, *[14](#page-13-0)*, *[17](#page-16-0)*, *[20](#page-19-0)*, *[23](#page-22-0)*, *[26](#page-25-0)*, *[28](#page-27-0)*, *[30,](#page-29-0) [31](#page-30-0)*, *[33](#page-32-0)*, *[35](#page-34-0)*, *[38](#page-37-0)*, *[40](#page-39-0)* fic *(*fic.default*)*, [9](#page-8-0) fic-package, [2](#page-1-0) fic.coxph, [6](#page-5-0) fic.default, [9](#page-8-0) fic.flexsurvreg, [13](#page-12-0) fic.glm, *[10](#page-9-0)*, [16](#page-15-0) fic.lm, [19](#page-18-0) fic.msm, [22](#page-21-0) fic.survreg, [25](#page-24-0) fic\_core, [28](#page-27-0) fic\_multi *(*fic\_core*)*, [28](#page-27-0) fit\_submodels, [31](#page-30-0) flexsurvreg, *[13,](#page-12-0) [14](#page-13-0)* flexsurvspline, *[13](#page-12-0)*, *[15](#page-14-0)* focus\_fns, *[10](#page-9-0)*, *[14](#page-13-0)*, *[17](#page-16-0)*, *[21](#page-20-0)*, *[23](#page-22-0)*, *[26](#page-25-0)*, *[30](#page-29-0)*, [33](#page-32-0)

get\_H0, *[8](#page-7-0)*, [34](#page-33-0) ggplot\_fic, [35,](#page-34-0) *[39,](#page-38-0) [40](#page-39-0)* glm, *[16](#page-15-0)*, *[18](#page-17-0)*

### lm, *[20](#page-19-0)*

mean\_normal, *[7](#page-6-0)*, *[11](#page-10-0)*, *[15](#page-14-0)*, *[18](#page-17-0)*, *[21](#page-20-0)*, *[24](#page-23-0)*, *[27](#page-26-0)*, *[30](#page-29-0)*, *[32](#page-31-0)*, *[38](#page-37-0)* mean\_normal *(*focus\_fns*)*, [33](#page-32-0) mean\_normal\_deriv *(*focus\_fns*)*, [33](#page-32-0) melanoma, [36](#page-35-0) msm, *[22–](#page-21-0)[24](#page-23-0)*

```
newdata_to_X, 37
```
plot, *[38](#page-37-0)* plot.fic, [38,](#page-37-0) *[40](#page-39-0)* prob\_logistic, *[7](#page-6-0)*, *[11](#page-10-0)*, *[15](#page-14-0)*, *[18](#page-17-0)*, *[21](#page-20-0)*, *[24](#page-23-0)*, *[27](#page-26-0)*, *[30](#page-29-0)*, *[32](#page-31-0)*, *[38](#page-37-0)* prob\_logistic *(*focus\_fns*)*, [33](#page-32-0) prob\_logistic\_deriv *(*focus\_fns*)*, [33](#page-32-0)

summary.fic, [39](#page-38-0) survreg, *[26,](#page-25-0) [27](#page-26-0)*